# *ipsogen***® JAK2 Muta***Quant***® Kit — Instrukcja obsługi**

 $\sqrt{\frac{2}{12}}$  (nr katalogowy 673522)

 $\sqrt{\zeta/24}$  (nr katalogowy 673523)

Wersja 1

**IVD** 

Ilościowa diagnostyka in vitro

Do użytku z aparatami Rotor-Gene® Q, ABI PRISM® 7900HT SDS, Applied Biosystems® 7500 Real-Time PCR System i LightCycler®

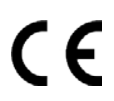

ref

673522, 673523

QIAGEN GmbH, QIAGEN Strasse 1, 40724 Hilden, NIEMCY

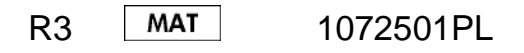

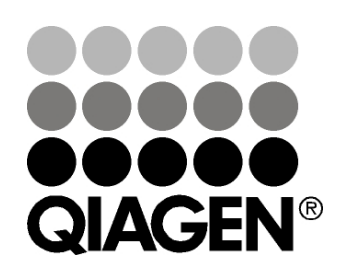

## **QIAGEN Sample and Assay Technologies**

Firma QIAGEN jest czołowym dostawcą innowacyjnych technologii postępowania z próbkami i wykonywania oznaczeń, które umożliwiają izolację i detekcję zawartości dowolnej próbki biologicznej. Nasze zaawansowane produkty i usługi o wysokiej jakości zapewniają sukces na każdym etapie od pobrania próbki do otrzymania wyniku.

### **Firma QIAGEN wyznacza standardy w:**

- **procedurach oczyszczania DNA, RNA i białek;**
- **D** oznaczeniach kwasów nukleinowych i białek;
- **badaniach microRNA oraz RNAi;**
- automatyzacji technologii postępowania z próbkami i wykonywania oznaczeń.

Naszą misją jest umożliwienie klientom osiągania wybitnych sukcesów i przełomowych wyników badań. Więcej informacji można znaleźć na stronie **www.qiagen.com**.

## **Spis treści**

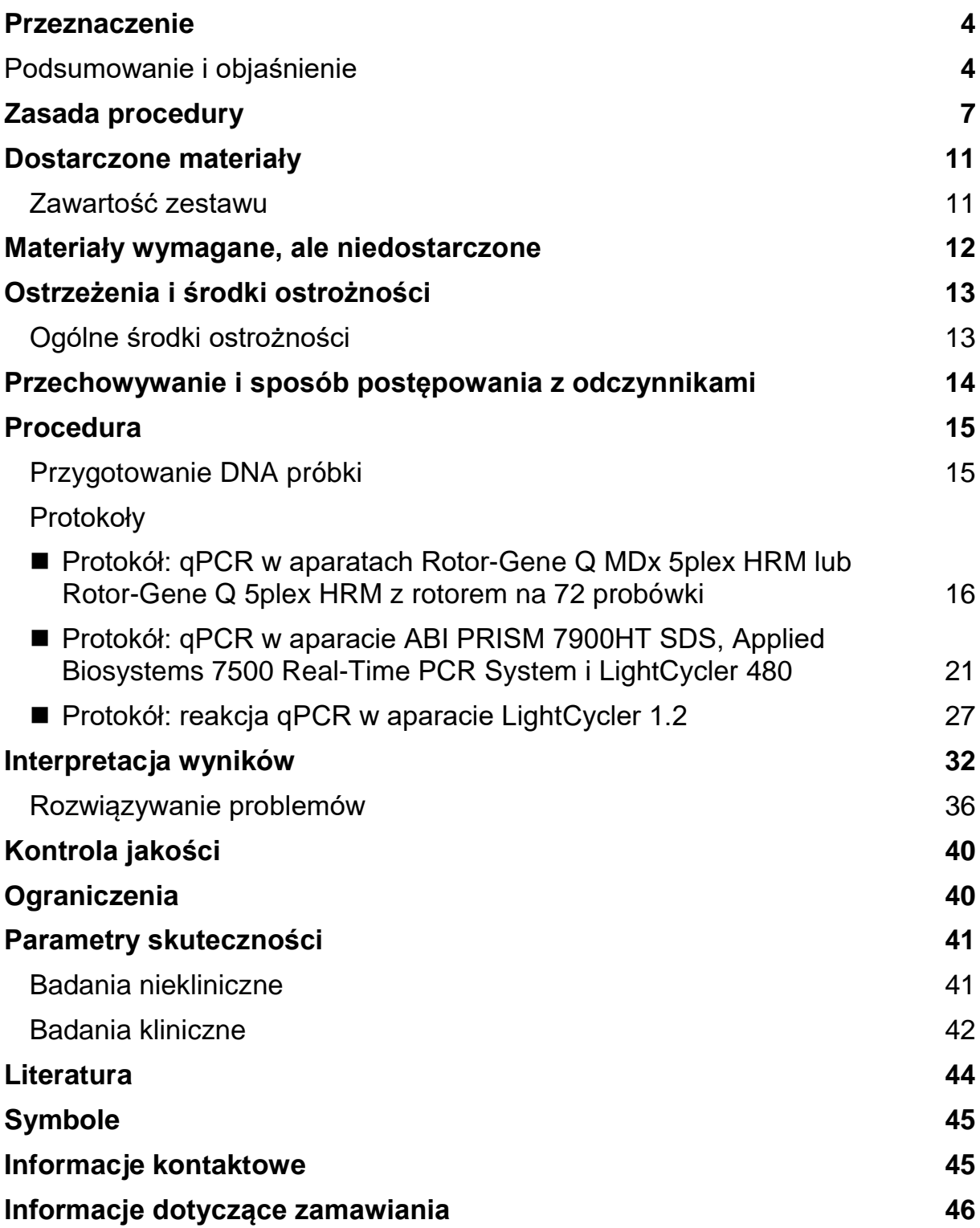

### <span id="page-3-0"></span>**Przeznaczenie**

Zestaw *ipsogen* JAK2 Muta*Quant* Kit to ilościowy test in vitro przeznaczony do wykrywania i ilościowego oznaczania allelu JAK2 V617F/G1849T w genomowym DNA wyizolowanym z krwi obwodowej pacjentów z podejrzeniem nowotworu mieloproliferacyjnego (myeloproliferative neoplasm, MPN).

Brak mutacji JAK2 V617F/G1849T nie wyklucza obecności innych mutacji genu JAK2. W przypadku obecności dodatkowych mutacji zlokalizowanych w nukleotydach od 88504 do 88622 test może raportować fałszywie negatywne wyniki (1).

**Uwaga:** Zestawu należy używać zgodnie z instrukcjami podanymi w niniejszym podręczniku, w połączeniu ze zwalidowanymi odczynnikami i aparatami. Użycie tego produktu niezgodnie z przeznaczeniem i/lub wprowadzenie zmian w jego składnikach spowoduje zniesienie odpowiedzialności firmy QIAGEN.

## <span id="page-3-1"></span>**Podsumowanie i objaśnienie**

W 2005 roku zidentyfikowano powtarzającą się mutację somatyczną, V617F, występującą w obrębie genu Janusowej kinazy tyrozynowej 2 (JAK2) (2–5), co spowodowało znaczący przełom w zrozumieniu, klasyfikacji i rozpoznaniu nowotworów mieloproliferacyjnych (MPN). Białko JAK2 to wewnątrzkomórkowa cząsteczka sygnałowa kluczowa dla wielu cytokin, w tym erytropoetyny.

Mutacja JAK2 V617F jest wykrywana u >95% spośród pacjentów z czerwienicą prawdziwą (polycythemia vera, PV), 50–60% spośród pacjentów z nadpłytkowością samoistną (essential thrombocythemia, ET) oraz 50% spośród pacjentów z pierwotnym zwłóknieniem szpiku (primary myelofibrosis, PMF). Mutację JAK2 V617F wykryto również w niektórych rzadkich przypadkach przewlekłej białaczki mielomonocytowej, zespołu mielodysplastycznego, mastocytozy ogólnoustrojowej oraz przewlekłej białaczki neutrofilowej. Nie wykryto jej jednak w żadnym przypadku (0%) przewlekłej białaczki szpikowej (chronic myeloid leukemia, CML) (6).

Mutacja dotyczy zmiany pojedynczego nukleotydu w genie JAK2 nukleotydu 1849 w egzonie 14 — co powoduje unikalną substytucję waliny (V) przez fenyloalaninę (F) w pozycji 617 białka (domena JH2). Prowadzi to do konstytutywnej aktywacji białka JAK2, hematopoetycznej transformacji in vitro i wzrostu kolonii erytroidalnych niezależnych od erytropoetyny (erythropoietinindependent erythroid colony, EEC) u wszystkich pacjentów z PV oraz u dużej części pacjentów z ET i PMF (7). Mutacja JAK2 V617F jest głównym czynnikiem transformacji komórek hematopoetycznych w MPN, ale dokładne mechanizmy patologiczne prowadzące, przy tej samej unikalnej mutacji, do tak różnych klinicznych i biologicznych jednostek chorobowych nie zostały jeszcze w pełni wyjaśnione.

Zwyczajowo rozpoznanie MPN opierało się na kryteriach klinicznych, cytogenetycznych oraz histologii szpiku kostnego. Odkrycie markera molekularnego swoistego dla choroby doprowadziło do uproszczenia tego procesu oraz zwiększenia dokładności diagnostycznej. Wykrycie mutacji JAK2 V617F jest teraz częścią kryteriów referencyjnych Światowej Organizacji Zdrowia (World Health Organization, WHO) rozpoznania nowotworów mieloproliferacyjnych BCR-ABL-ujemnych (Tabela 1) z 2008 roku, a obecność tej mutacji jest większym kryterium potwierdzającym rozpoznanie.

### **Tabela 1. Kryteria rozpoznania MPN wg WHO (zaadaptowano z punktu 8 literatury)**

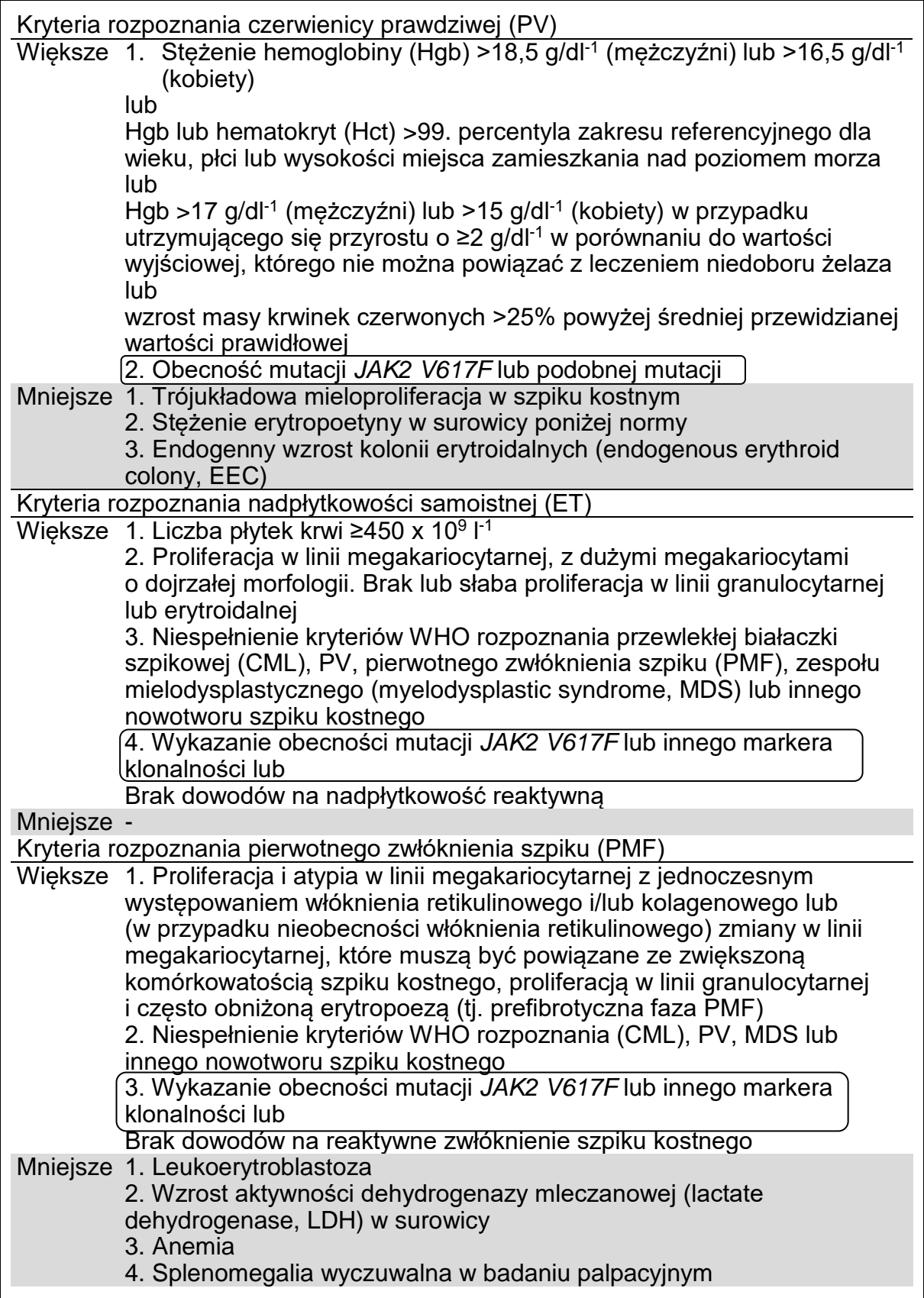

W ostatnim czasie międzynarodowi eksperci zaproponowali kryteria dla badań klinicznych produktów leczniczych w chorobach PV i ET. W oparciu o dane dotyczące przeszczepu allogenicznego, alfa-interferonu lub hydroksymocznika, oznaczenie ilościowe mutacji JAK2 V617F zostało włączone jako narzędzie potencjalnie użyteczne do monitorowania odpowiedzi na leczenie (9). W odpowiedzi na niektóre nowe leki skierowane przeciwko białku JAK2 stosowane w trakcie badań klinicznych zaobserwowano zmniejszenie obciążenia mutacją JAK2 V617F (10).

## <span id="page-6-0"></span>**Zasada procedury**

Zaproponowano wiele różnych technik ilościowego oznaczania proporcji polimorfizmów pojedynczego nukleotydu (single nucleotide polymorphism, SNP) w próbkach DNA. Spośród nich preferowane są metody oparte na ilościowej reakcji łańcuchowej polimerazy (quantitative polymerase chain reaction, qPCR) w czasie rzeczywistym ze względu na ich wyższą czułość umożliwiającą monitorowanie obciążenia allelem w ramach badań podłużnych. Wiele z tych technik charakteryzuje się średnią czułością na poziomie 1–10%, na przykład rozróżnianie alleli przy użyciu sond TaqMan®, technika Pyrosequencing®, oznaczenie krzywej topnienia i sekwencjonowanie bezpośrednie. Niektóre techniki, takie jak oznaczenie krzywej topnienia i sekwencjonowanie, są jedynie półilościowe, natomiast inne, takie jak technika Pyrosequencing, wymagają obróbki danych po reakcji PCR lub urządzeń, które są trudno dostępne lub w przypadku których koszt instalacji jest zbyt wysoki, aby mogły być używane do wykonywania rutynowych testów laboratoryjnych. Wysoce czuła metoda charakteryzująca się czułością na poziomie <0,1% wymaga użycia startera swoistego dla polimorfizmu SNP, który umożliwia selektywną amplifikację allelu zmutowanego lub allelu typu dzikiego, co jest łatwo wykrywalne na aparacie do reakcji qPCR w czasie rzeczywistym. Zestaw *ipsogen* JAK2 Muta*Quant* Kit opiera się na tej technice.

Zastosowanie reakcji qPCR umożliwia precyzyjne ilościowe oznaczenie produktów PCR podczas fazy wykładniczej procesu amplifikacji reakcji PCR. Dane ilościowe z reakcji PCR można uzyskać szybko, bez konieczności ich obróbki po reakcji PCR, poprzez detekcję sygnałów fluorescencyjnych w czasie rzeczywistym podczas i/lub po przeprowadzeniu cyklów reakcji PCR, tym samym znacznie zmniejszając ryzyko zanieczyszczenia produktów PCR. Obecnie dostępne są 3 główne techniki qPCR: analiza qPCR z wykorzystaniem<br>barwnika SYBR® Green I, analiza qPCR z wykorzystaniem sond barwnika SYBR® Green I, analiza qPCR z wykorzystaniem sond hydrolitycznych oraz analiza qPCR z wykorzystaniem sond hybrydyzacyjnych.

W tym oznaczeniu wykorzystywana jest technologia qPCR oparta na hydrolizie oligonukleotydów wyznakowanych dwoma barwnikami. Podczas reakcji PCR startery "forward" i "reverse" hybrydyzują do swoistej sekwencji. W tej samej mieszaninie znajduje się oligonukleotyd wyznakowany dwoma barwnikami. Ta sonda, która składa się z oligonukleotydu wyznakowanego barwnikiem reporterowym (ang. reporter) na końcu 5' i barwnikiem wygaszającym (ang. quencher) na końcu 3', hybrydyzuje do sekwencji docelowej w obrębie produktu PCR. W analizie qPCR z sondami hydrolitycznymi wykorzystywana jest aktywność 5' $\rightarrow$ 3' egzonukleazy polimerazy DNA *Thermus aquaticus* (*Taq*). Jeśli sonda jest nienaruszona, bliskość barwnika reporterowego i barwnika wygaszającego powoduje wytłumienie fluorescencji barwnika reporterowego głównie poprzez przeniesienie energii typu Förstera.

Podczas reakcji PCR, jeśli sekwencja docelowa jest obecna, sonda swoiście hybrydyzuje miedzy miejsca starterów "forward" i "reverse". Polimeraza DNA, dzięki aktywności 5'-3' egzonukleazy, rozcina sondę między barwnikiem reporterowym i barwnikiem wygaszającym, tylko jeśli sonda zhybrydyzuje do sekwencji docelowej. Fragmenty sondy są następnie wypierane z sekwencji docelowej, a polimeryzacja nici jest kontynuowana. Koniec 3' sondy jest blokowany, aby uniknąć wydłużania sondy podczas reakcji PCR (Ryc. 1). Ten proces zachodzi podczas każdego cyklu i nie zakłóca gromadzenia produktu w sposób wykładniczy.

Wzrost sygnału fluorescencyjnego jest wykrywany wyłącznie wtedy, gdy sekwencja docelowa jest komplementarna z sondą i, co za tym idzie, amplifikowana podczas reakcji PCR. Ze względu na powyższe wymogi amplifikacja nieswoista nie jest wykrywana. Wzrost fluorescencji jest więc wprost proporcjonalny do amplifikacji sekwencji docelowej podczas reakcji PCR.

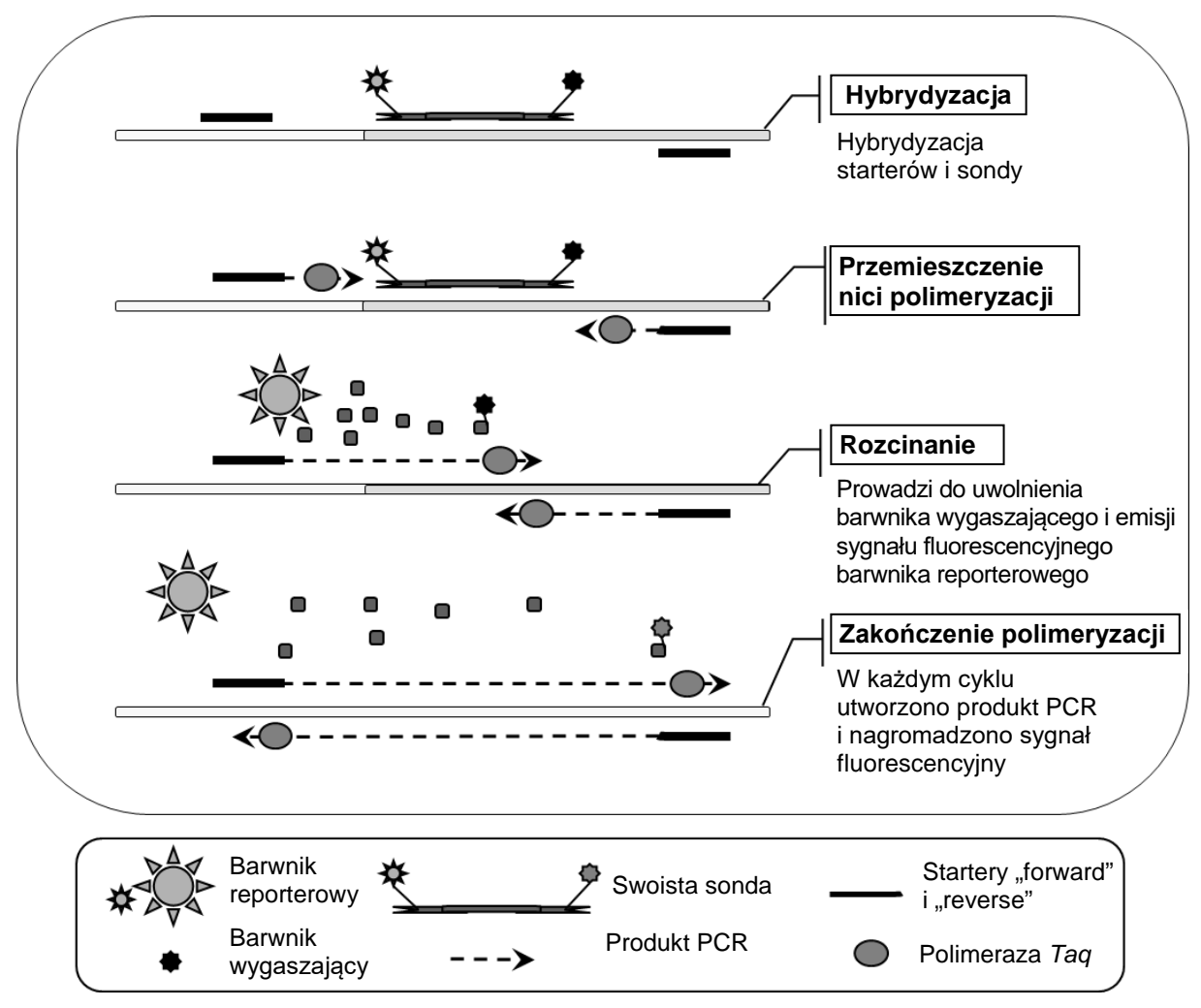

**Ryc. 1. Zasada reakcji.**

Wykorzystywana w tym zestawie oznaczenia technologia ilościowej allelospecyficznej reakcji PCR umożliwia czułe, dokładne i wysoce odtwarzalne wykrywanie polimorfizmów SNP. Technika ta opiera się na wykorzystaniu swoistych staterów "forward" dla allelu typu dzikiego (WT) i allelu V617F (11). Etapy wydłużania i amplifikacji mogą zajść podczas reakcji PCR tylko w przypadku idealnego dopasowania startera i docelowego DNA (Ryc. 2).

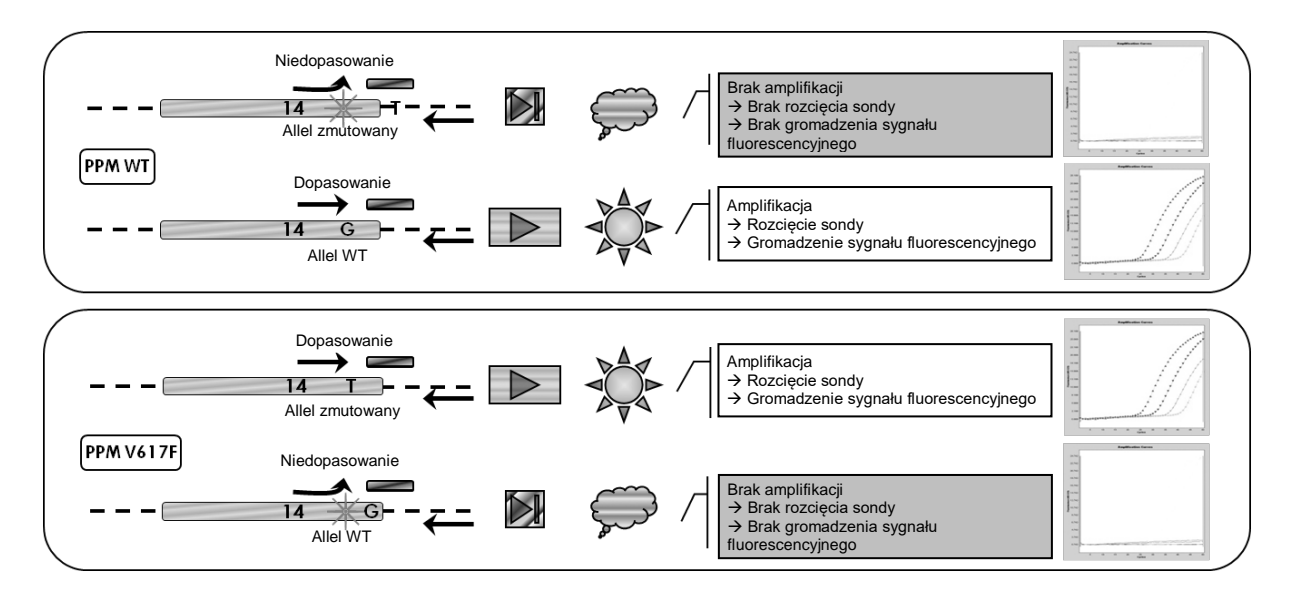

**Ryc. 2. Allelospecyficzna reakcja PCR.** Zastosowanie mieszaniny starterów i sondy dla allelu typu dzikiego lub mieszaniny starterów i sondy dla allelu V617F umożliwia swoiste wykrycie allelu typu dzikiego lub allelu zmutowanego w dwóch odrębnych reakcjach przeprowadzanych przy użyciu jednej próbki. Wyniki mogą być wyrażone jako odsetek kopii allelu VF w stosunku do całkowitej liczby kopii genu JAK2.

### <span id="page-10-0"></span>**Dostarczone materiały**

### <span id="page-10-1"></span>**Zawartość zestawu**

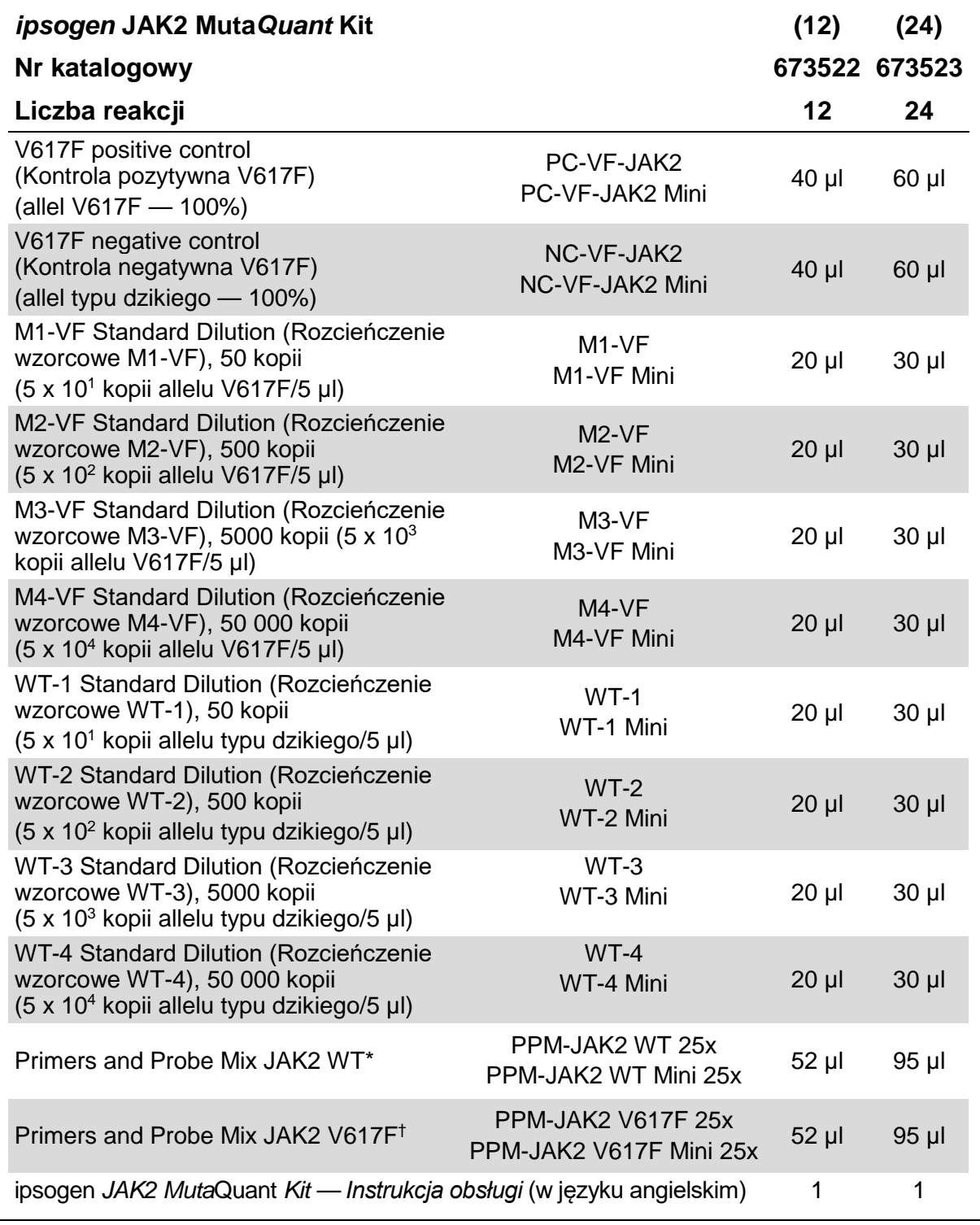

\* Mieszanina swoistych starterów "reverse" i "forward" dla genu kontrolnego JAK2 typu dzikiego i swoistej sondy FAM™–TAMRA™.

<sup>†</sup> Mieszanina swoistych starterów "reverse" i "forward" dla mutacji JAK2 V617F i swoistej sondy FAM–TAMRA.

**Uwaga:** Przed użyciem wytrząsać i krótko odwirować rozcieńczenia wzorcowe i mieszaniny starterów i sond.

### <span id="page-11-0"></span>**Materiały wymagane, ale niedostarczone**

Podczas pracy ze środkami chemicznymi należy zawsze używać odpowiedniego fartucha laboratoryjnego, rękawiczek jednorazowych i okularów ochronnych. W celu uzyskania dodatkowych informacji należy zapoznać się z odpowiednimi kartami charakterystyki (safety data sheet, SDS) uzyskanymi od producentów poszczególnych produktów.

### **Odczynniki**

- Woda wolna od nukleaz, odpowiednia do PCR
- Bufor i polimeraza DNA *Taq*: zwalidowane odczynniki to mieszanina TaqMan Universal PCR Master Mix (Master Mix PCR 2x) (Thermo Fisher Scientific, nr kat. 4304437) i mieszanina LightCycler TaqMan Master (Master Mix PCR 5x) (Roche, nr kat. 04535286001) lub mieszanina LightCycler FastStart DNA Master<sup>PLUS</sup> HybProbe<sup>®</sup> (Master Mix 5x) (Roche, nr kat. 03515567001)

### **Materiały eksploatacyjne**

- Jałowe końcówki do pipet do przygotowywania reakcji PCR, wolne od nukleaz, odporne na aerozole, z filtrami hydrofobowymi
- **Probówki do PCR o pojemności 0,5 ml lub 1,5 ml, wolne od nukleaz**
- **Natal** Lód

### **Wyposażenie**

- Pipeta mikrolitrowa[\\*](#page-11-1) przeznaczona do przygotowywania reakcji PCR (1–10 µl; 10–100 µl; 100–1000 µl)
- Wirówka laboratoryjna\* z rotorem dla probówek reakcyjnych o pojemności 0,5 ml/1,5 ml i mikropłytek (umożliwiająca wirowanie przy 13 000– 14 000 rpm)
- Aparat do przeprowadzania reakcji PCR w czasie rzeczywistym\*: aparat Rotor-Gene Q 5plex HRM lub inny aparat Rotor-Gene; aparat LightCycler 1.2 lub 480; aparat ABI PRISM 7900HT SDS; aparat Applied Biosystems 7500 Real-Time PCR System; oraz powiązane odpowiednie materiały
- **Biofotometr**

<span id="page-11-1"></span><sup>\*</sup> Upewnić się, że aparaty zostały sprawdzone i skalibrowane zgodnie z wytycznymi producenta.

## <span id="page-12-0"></span>**Ostrzeżenia i środki ostrożności**

Do diagnostyki in vitro

Podczas pracy ze środkami chemicznymi należy zawsze używać odpowiedniego fartucha laboratoryjnego, rękawiczek jednorazowych i okularów ochronnych. W celu uzyskania dodatkowych informacji należy zapoznać się z odpowiednimi kartami charakterystyki (SDS). Są one dostępne online w wygodnym i kompaktowym formacie PDF pod adresem **www.qiagen.com/safety**. Na tej stronie można wyszukiwać, wyświetlać i drukować karty charakterystyki dla wszystkich zestawów i składników zestawów firmy QIAGEN.

Pozostałości próbek i odczynników należy utylizować zgodnie z lokalnymi przepisami dotyczącymi bezpieczeństwa.

### <span id="page-12-1"></span>**Ogólne środki ostrożności**

Podczas przeprowadzania testów qPCR wymagane jest przestrzeganie dobrych praktyk laboratoryjnych, w tym dotyczących konserwacji sprzętu, właściwych dla biologii molekularnej i zgodnych z obowiązującymi przepisami i właściwymi normami.

Ten zestaw jest przeznaczony do diagnostyki in vitro. Odczynniki i instrukcje dostarczone w tym zestawie zostały zwalidowane w celu zapewnienia optymalnej wydajności. Dalsze rozcieńczanie odczynników lub zmiana okresów i temperatur inkubacji może spowodować otrzymanie błędnych lub sprzecznych danych. Właściwości odczynników PPM-WT i PPM-VF mogą ulec zmianie pod wpływem światła słonecznego. Wszystkie odczynniki opracowano specjalnie do użycia z tym testem. Aby zapewnić optymalną wydajność testu, nie należy zastępować żadnych odczynników.

Zachować szczególną ostrożność, aby zapobiec:

- zanieczyszczeniu DNazą, która może spowodować rozkład matrycy DNA;
- **D** przenoszeniu zanieczyszczeń DNA lub reakcji PCR, które moga spowodować otrzymanie fałszywie pozytywnego sygnału.

W związku z tym zalecane jest przestrzeganie poniższych środków ostrożności.

- **Podczas wykonywania oznaczenia używać sprzętu laboratoryjnego (np.** pipet, końcówek do pipet, fiolek reakcyjnych) wolnych od nukleaz i nosić rękawiczki.
- Aby uniknąć zanieczyszczenia krzyżowego próbek i odczynników, w każdym kroku pipetowania używać świeżych, odpornych na aerozole końcówek do pipet.
- **Przygotowywać wstępną mieszaninę Master Mix na potrzeby reakcji PCR,** używając przeznaczonych do tego celu materiałów (pipet, końcówek itp.) w odrębnym obszarze, do którego nie są wprowadzane żadne matryce DNA (DNA, plazmid lub produkty reakcji PCR). Dodać matrycę w oddzielnej strefie (najlepiej w innym pomieszczeniu), używając przeznaczonych do tego celu materiałów (pipet, końcówek itp.).

### <span id="page-13-0"></span>**Przechowywanie i sposób postępowania z odczynnikami**

Zestawy są transportowane na suchym lodzie, a po ich dostarczeniu należy je przechowywać w temperaturze od –15°C do –30°C.

- Zminimalizować ekspozycję na światło mieszanin starterów i sond (probówki PPM-WT i PPM-VF).
- **Przed otwarciem delikatnie wymieszać i odwirować probówki.**
- Wszystkie składniki zestawu przechowywać w oryginalnych pojemnikach.

Te warunki przechowywania dotyczą zarówno otwartych, jak i nieotwartych składników. Składniki przechowywane w warunkach innych niż określone na etykietach mogą nie działać prawidłowo i negatywnie wpłynąć na wyniki oznaczenia.

Daty ważności dla każdego odczynnika są określone na etykietach poszczególnych składników. W prawidłowych warunkach przechowywania skuteczność produktu zostanie zachowana do upływu daty ważności wydrukowanej na etykiecie.

Nie istnieją żadne możliwe do zaobserwowania wyraźne oznaki wskazujące na niestabilność produktu. Jednakże wraz z próbką o nieznanym charakterze należy analizować kontrole pozytywne i negatywne.

### <span id="page-14-0"></span>**Procedura**

### <span id="page-14-1"></span>**Przygotowanie DNA próbki**

Genomowe DNA należy uzyskać z krwi pełnej, oczyszczonych limfocytów krwi pełnej z krwi obwodowej, komórek wielojądrzastych lub granulocytów. W celu uzyskania porównywalnych wyników zalecane jest stosowanie tej samej frakcji komórkowej i metody izolacji DNA. Izolację DNA można wykonywać za pomocą własnej metody laboratorium lub zestawu dostępnego komercyjnie.

Ilość DNA należy określić poprzez pomiar gęstości optycznej (optical density, OD) próbki przy długości fali 260 nm, a jakość DNA można określić spektrofotometrycznie lub wykonując elektroforezę żelową[\\*](#page-14-2) .

- Stosunek  $OD_{260}/OD_{280}$  powinien mieścić się w zakresie 1,7–1,9. Mniejszy stosunek może wskazywać na zanieczyszczenie białkami lub na obecność związków organicznych.
- Po wykonaniu analizy elektroforetycznej w żelu agarozowym\* o stężeniu 0,8–1,0% wyizolowane DNA powinno być widoczne jako wyraźny prążek o wielkości około 20 kb (akceptowalna jest słabo widoczna smuga).

Otrzymane DNA należy rozcieńczyć do stężenia 5 ng/µl w 1x stężonym buforze TE\* o pH 8,0, a następnie przechowywać w temperaturze od +4 do +8°C przez 1 tydzień lub, jeśli wymagane jest przechowywanie długoterminowe, w temperaturze –20°C.

Reakcja qPCR jest zoptymalizowana dla próbek DNA zawierających 25 ng oczyszczonego genomowego DNA.

<span id="page-14-2"></span>Podczas pracy ze środkami chemicznymi należy zawsze używać odpowiedniego fartucha laboratoryjnego, rękawiczek jednorazowych i okularów ochronnych. W celu uzyskania dodatkowych informacji należy zapoznać się z odpowiednimi kartami charakterystyki (SDS) uzyskanymi od producentów poszczególnych produktów.

### <span id="page-15-0"></span>**Protokół: qPCR w aparatach Rotor-Gene Q MDx 5plex HRM lub Rotor-Gene Q 5plex HRM z rotorem na 72 probówki**

W przypadku używania tego aparatu zalecamy wykonanie wszystkich pomiarów w dwóch powtórzeniach, zgodnie z Tabelą 2.

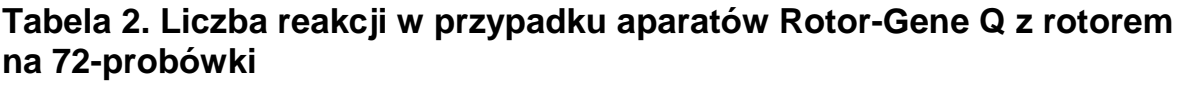

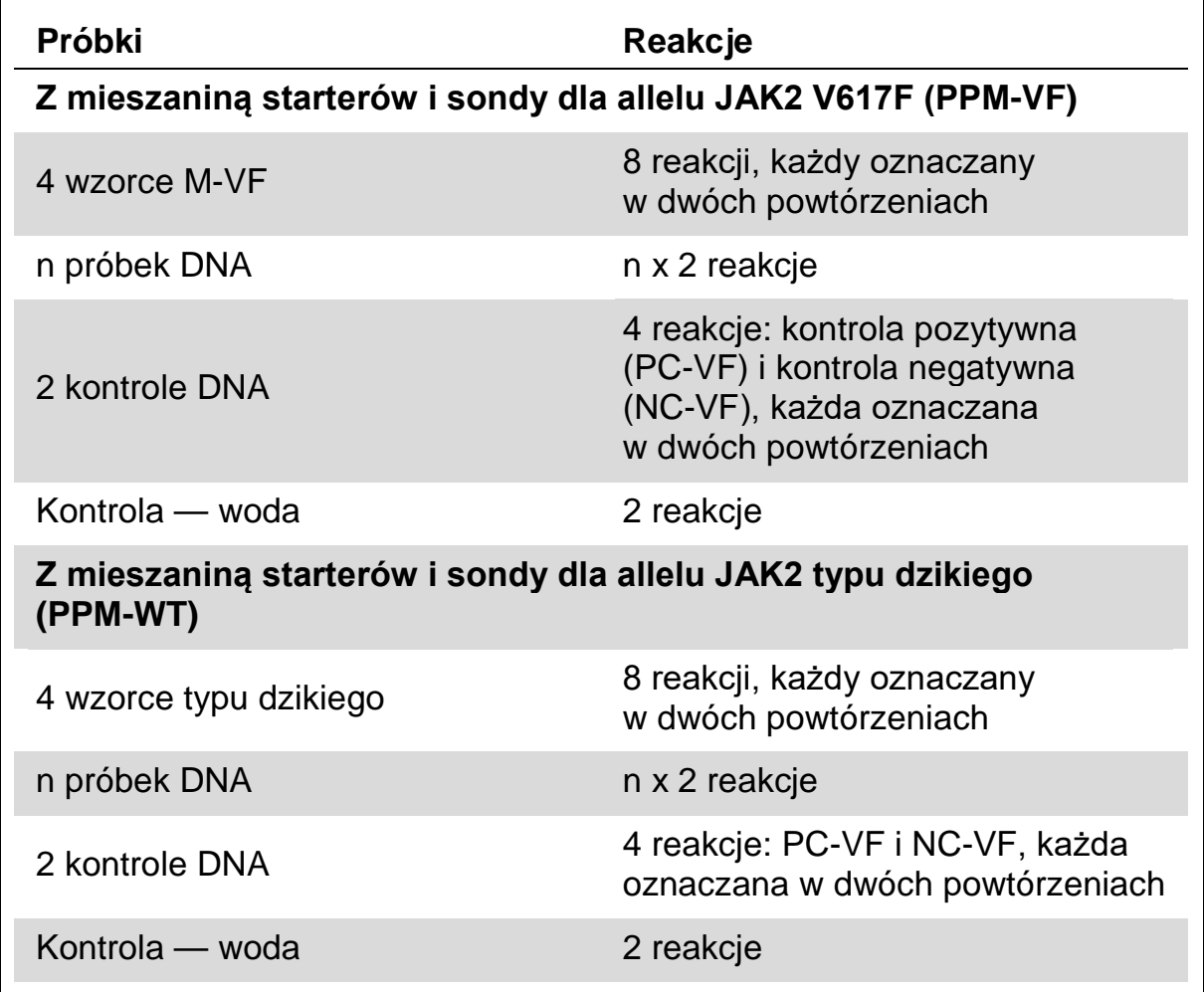

### **Przetwarzanie próbek w aparatach Rotor-Gene Q z rotorem na 72 probówki**

Aby zoptymalizować użycie wzorców oraz mieszanin starterów i sondy zalecamy testowanie co najmniej ośmiu próbek DNA za pomocą zestawu na 24 reakcje (nr kat. 673523) i co najmniej sześciu próbek DNA za pomocą zestawu na 12 reakcji (nr kat. 673522) w jednym eksperymencie.

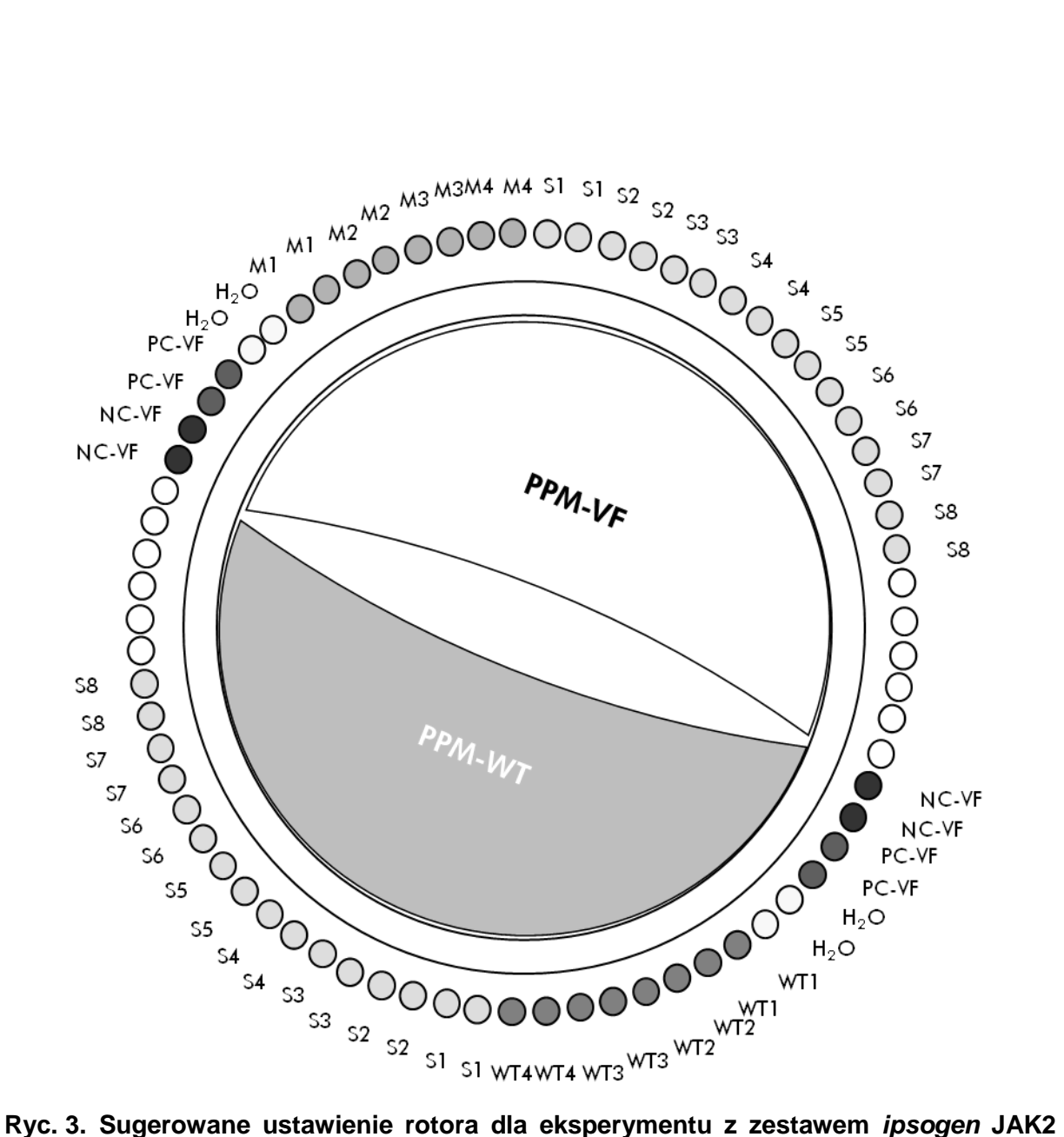

**Muta***Quant* **Kit na 24 próbki. PC-VF:** kontrola pozytywna V617F; **NC-VF:** kontrola negatywna V617F; **M-VF:** wzorce allelu V617F; **M-WT:** wzorce allelu typu dzikiego; **S:** próbka DNA;  $H_2O$ : kontrola — woda.

**Uwaga:** Należy zwrócić uwagę, aby zawsze umieszczać badaną próbkę w pozycji 1 rotora. W przeciwnym razie podczas kroku kalibracji aparat nie wykona kalibracji i zostaną zarejestrowane nieprawidłowe dane fluorescencji.

We wszystkich pozostałych pozycjach należy umieścić puste probówki.

### **Reakcja qPCR w aparatach Rotor-Gene Q z rotorem na 72 probówki**

**Uwaga:** Wszystkie kroki należy wykonywać na lodzie.

### **Procedura**

- **1. Rozmroź wszystkie niezbędne składniki i umieść je na lodzie.**
- **2. Przygotuj opisaną niżej mieszaninę qPCR odpowiednio do liczby przetwarzanych próbek.**

Wszystkie stężenia odnoszą się do końcowej objętości reakcji.

Tabele 3 i 4 przedstawiają schemat pipetowania przy przygotowywaniu jednej mieszaniny odczynników, obliczonej w taki sposób, aby końcowa objętość reakcyjna wynosiła 25 µl. Można przygotować wstępną mieszaninę odpowiednio do liczby reakcji, używając tej samej mieszaniny starterów i sondy (PPM-VF lub PPM-WT). Aby skompensować błędy pipetowania, uwzględniono dodatkowe objętości.

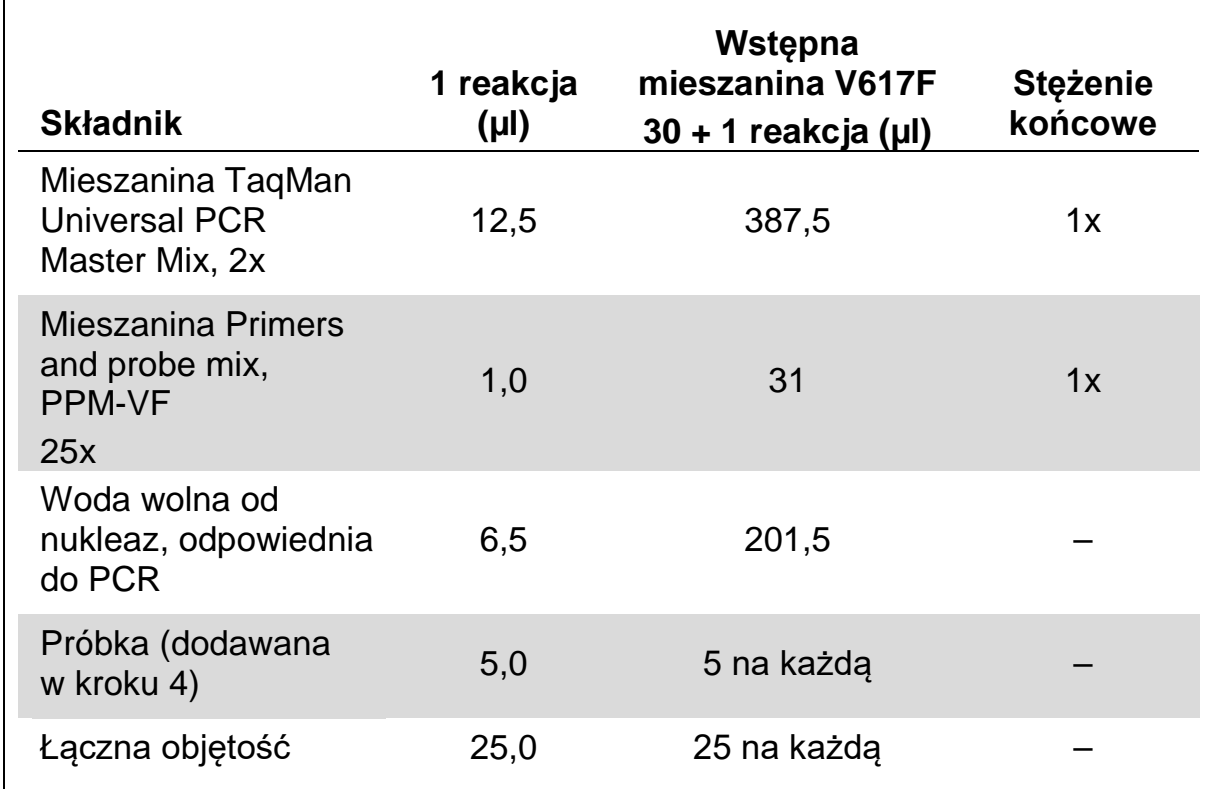

#### **Tabela 3. Przygotowanie mieszaniny qPCR**

### **Tabela 4. Przygotowanie mieszaniny qPCR**

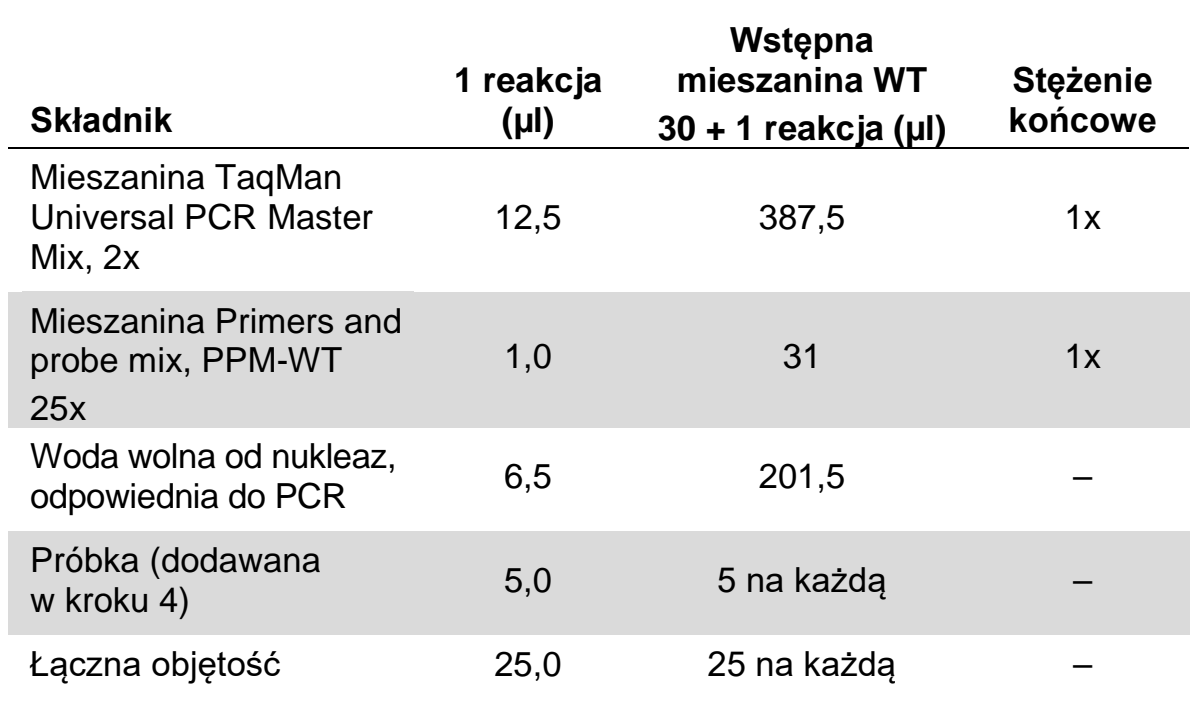

- **3. Dodaj po 20 µl wstępnej mieszaniny qPCR (VF lub WT) na probówkę.**
- **4. Dodaj 5 µl materiału, który ma zostać oznaczony ilościowo (25 ng genomowego DNA próbki lub kontroli), do odpowiedniej probówki (całkowita objętość 25 µl).**
- **5. Delikatnie wymieszaj, pipetując w górę i w dół.**
- **6. Umieść probówki w termocyklerze zgodnie z zaleceniami producenta.**
- **7. Zaprogramuj aparat Rotor-Gene Q na program cykli termicznych w sposób przedstawiony w Tabeli 5.**

### **Tabela 5. Profil temperaturowy**

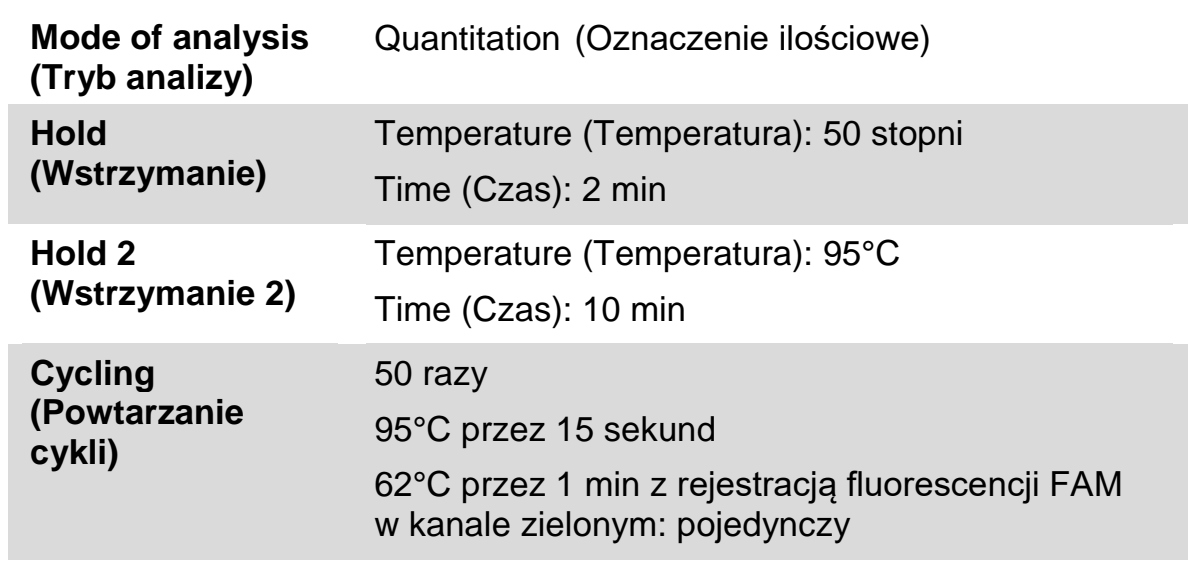

8. W przypadku aparatów Rotor-Gene Q wybierz opcję "Slope Correct" **(Korekcja nachylenia) dla analizy. Zalecamy ustawienie wartości progowej na 0,03. Rozpocznij program cykli termicznych, zgodnie z Tabelą 5.**

### <span id="page-20-0"></span>**Protokół: qPCR w aparacie ABI PRISM 7900HT SDS, Applied Biosystems 7500 Real-Time PCR System i LightCycler 480**

W przypadku używania urządzenia do qPCR przeznaczonego na płytkę 96-dołkową zalecamy wykonanie powtórzeń wszystkich pomiarów, zgodnie z Tabelą 6.

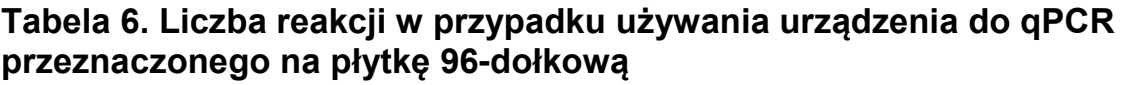

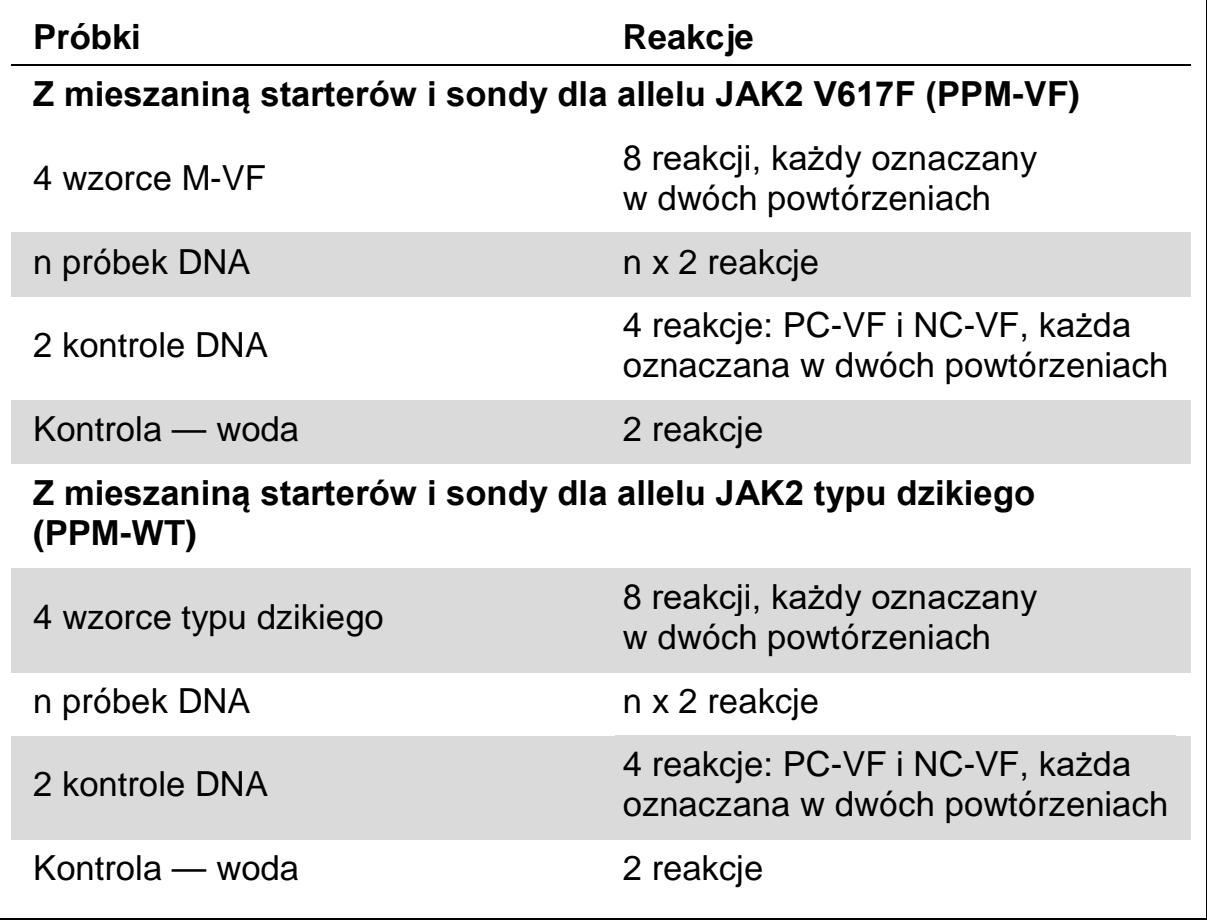

### **Przetwarzanie próbek w aparatach ABI PRISM 7900HT SDS, Applied Biosystems 7500 Real-Time PCR System i LightCycler 480**

Aby zoptymalizować użycie wzorców oraz mieszanin starterów i sond zalecamy testowanie co najmniej ośmiu próbek DNA za pomocą zestawu na 24 reakcje (nr kat. 673523) i co najmniej sześciu próbek DNA za pomocą zestawu na 12 reakcji (nr kat. 673522) w jednym eksperymencie.

Schemat płytki na Ryc. 4 przedstawia przykład eksperymentu wykonywanego za pomocą zestawu na 24 reakcje (nr kat. 673523), a schemat płytki na Ryc. 5 przedstawia przykład eksperymentu wykonywanego za pomocą zestawu na 12 reakcji (nr kat. 673522).

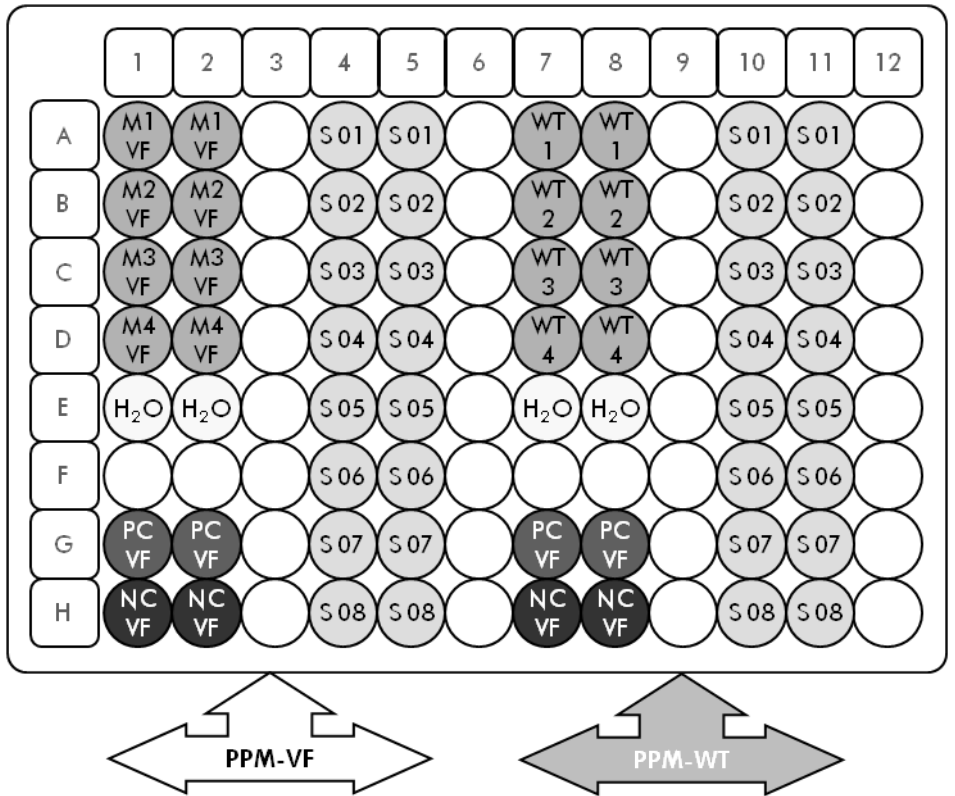

**Ryc. 4. Sugerowane ustawienie płytki dla jednego eksperymentu wykonywanego za pomocą zestawu na 24 reakcje (nr kat. 673523). PC-VF:** kontrola pozytywna V617F; **NC-VF:** kontrola negatywna V617F; **M-VF:** wzorce allelu V617F; **M-WT:** wzorce allelu typu dzikiego; **S:** próbka DNA; **H2O:** kontrola — woda

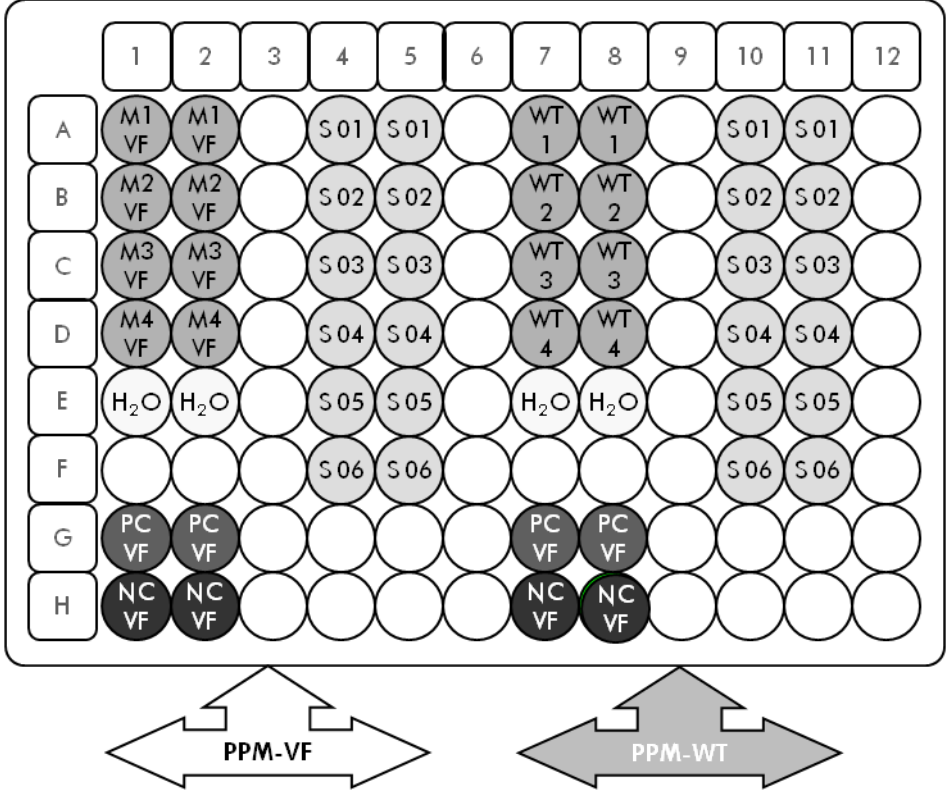

**Ryc. 5. Sugerowane ustawienie płytki dla jednego eksperymentu wykonywanego za pomocą zestawu na 12 reakcji (nr kat. 673522). PC-VF:** kontrola pozytywna V617F; **NC-VF:** kontrola negatywna V617F; **M-VF:** wzorce allelu V617F; **M-WT:** wzorce allelu typu dzikiego; **S:** próbka DNA; **H2O:** kontrola — woda

### **Reakcja qPCR w aparatach ABI PRISM 7900HT SDS, Applied Biosystems 7500 Real-Time PCR System i LightCycler 480**

**Uwaga:** Wszystkie kroki należy wykonywać na lodzie.

### **Procedura**

- **1. Rozmroź wszystkie niezbędne składniki i umieść je na lodzie.**
- **2. Przygotuj opisaną niżej mieszaninę qPCR odpowiednio do liczby przetwarzanych próbek.**

Wszystkie stężenia odnoszą się do końcowej objętości reakcji.

Tabele 7 i 8 przedstawiają schemat pipetowania przy przygotowywaniu jednej mieszaniny odczynników, obliczonej w taki sposób, aby końcowa objętość reakcyjna wynosiła 25 µl. Można przygotować wstępną mieszaninę odpowiednio do liczby reakcji, używając tej samej mieszaniny starterów i sondy (PPM-VF lub PPM-WT). Aby skompensować błędy pipetowania, uwzględniono dodatkowe objętości.

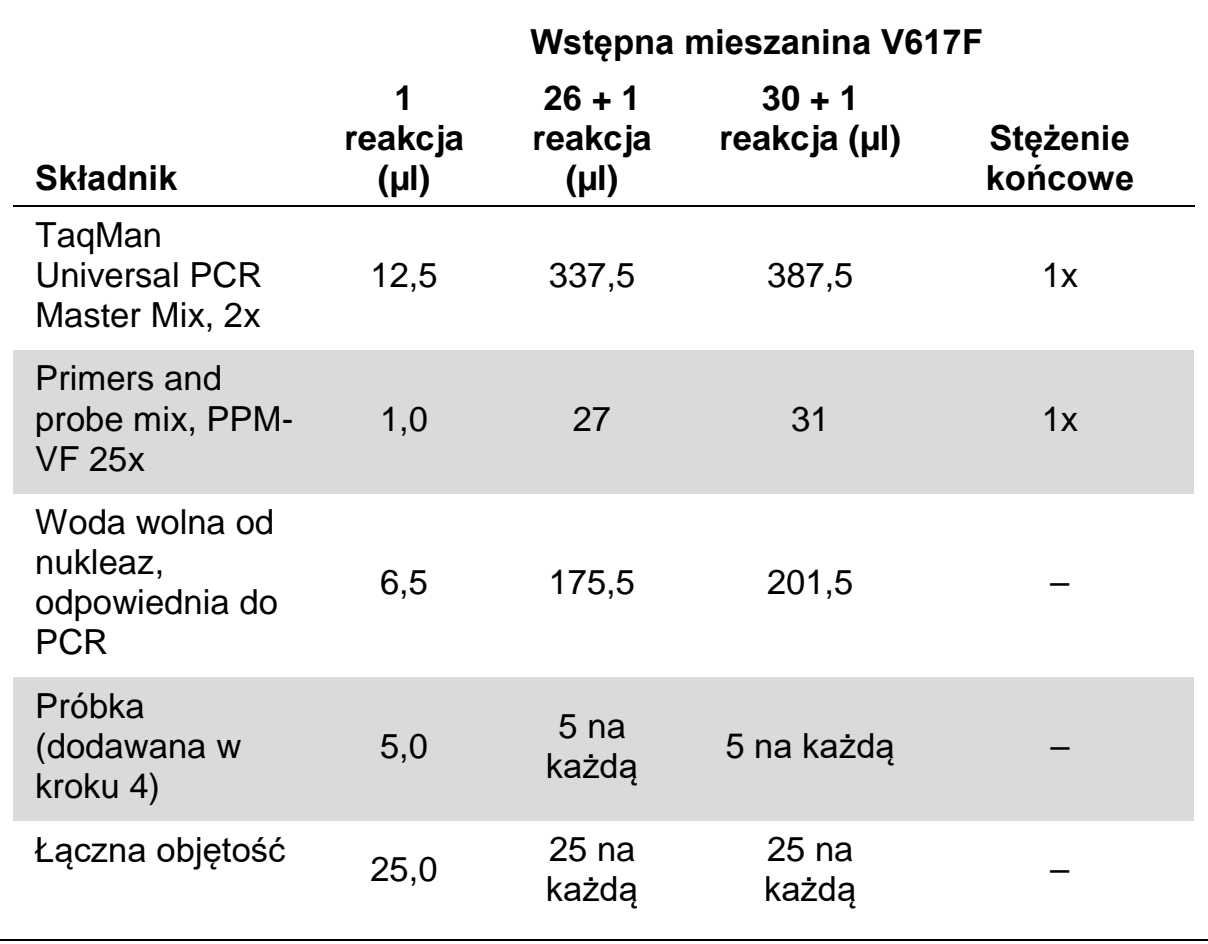

### **Tabela 7. Przygotowanie mieszaniny qPCR**

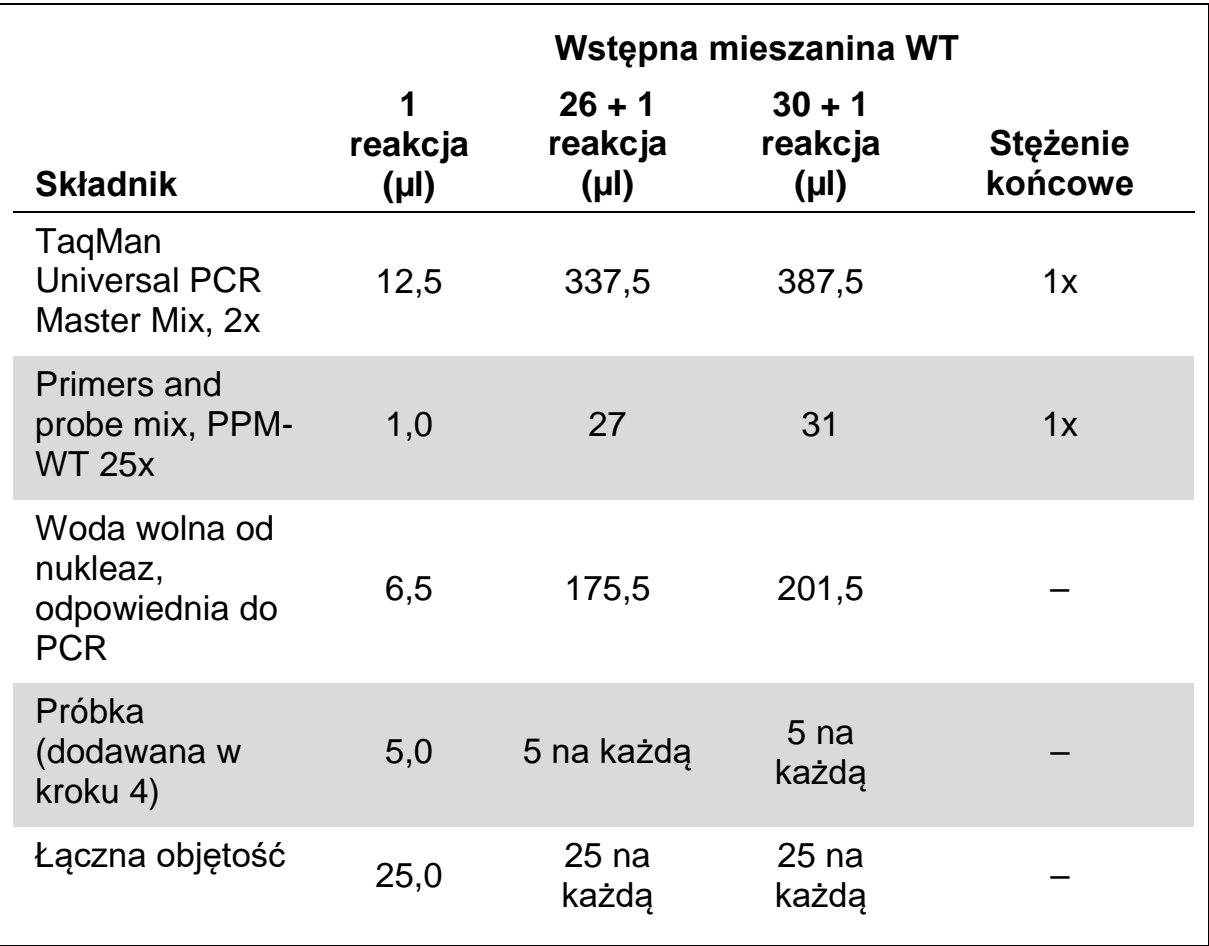

### **Tabela 8. Przygotowanie mieszaniny qPCR**

- **3. Dodaj po 20 µl wstępnej mieszaniny qPCR (VF lub WT) na studzienkę.**
- **4. Dodaj 5 µl materiału, który ma zostać oznaczony ilościowo (25 ng genomowego DNA próbki lub kontroli), do odpowiedniej studzienki (całkowita objętość 25 µl).**
- **5. Delikatnie wymieszaj, pipetując w górę i w dół.**
- **6. Zamknij płytkę i krótko odwiruj (300 x** *g***, około 10 sekund).**
- **7. Umieść płytkę w termocyklerze zgodnie z zaleceniami producenta.**
- **8. Zaprogramuj termocykler na program cykli termicznych i skonfiguruj aparat pod kątem rejestracji podwójnie znakowanej sondy fluorescencyjnej FAM w sposób przedstawiony w Tabeli 9 dla aparatów ABI PRISM 7900HT SDS i Applied Biosystems 7500 Real-Time PCR System lub w sposób przedstawiony w Tabeli 10 dla aparatu LightCycler 480.**

**Tabela 9. Profil temperaturowy dla aparatów ABI PRISM 7900HT SDS i Applied Biosystems 7500 Real-Time PCR System**

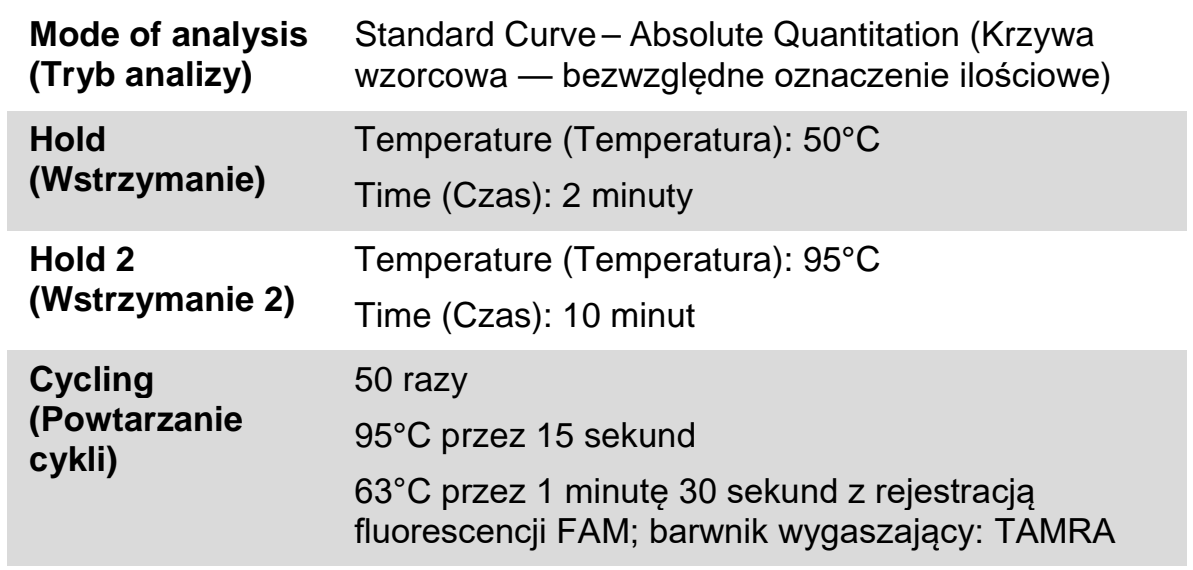

### **Tabela 10. Profil temperaturowy dla aparatu LightCycler 480**

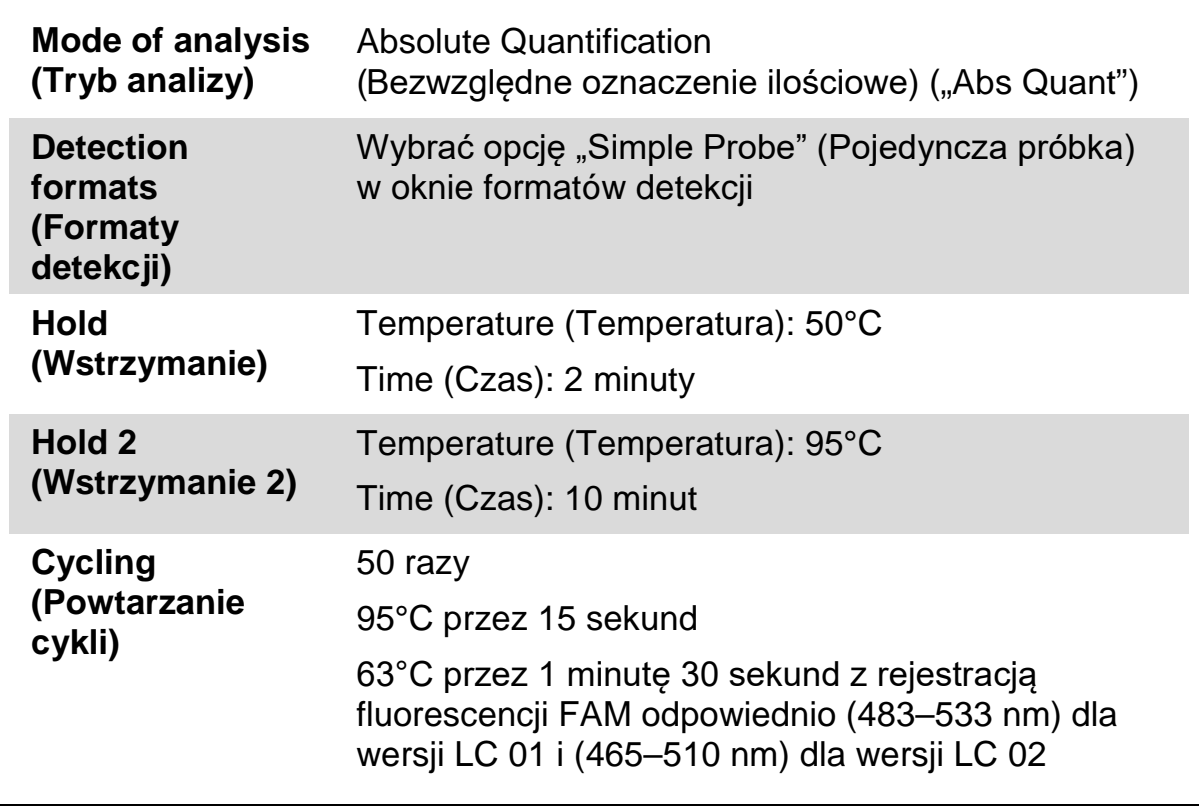

**9. W przypadku aparatów ABI PRISM 7900HT i Applied Biosystems 7500 Real-Time PCR System przejdź do kroku 8a. W przypadku aparatu LightCycler 480 przejdź do kroku 8b.**

- **9a. Aparaty ABI PRISM 7900HT i Applied Biosystems 7500 Real-Time PCR System: Zalecamy ustawienie wartości progowej na 0,1. Rozpocznij program cykli, zgodnie z Tabelą 9.**
- **9b. LightCycler 480: Zalecamy korzystanie z trybu analizy punktu dopasowania z wartością tła 2,0 i wartością progową 2,0. Rozpocznij program cykli termicznych, zgodnie z Tabelą 10.**

### <span id="page-26-0"></span>**Protokół: reakcja qPCR w aparacie LightCycler 1.2**

W przypadku korzystania z aparatów kapilarnych zalecamy mierzenie próbek w dwóch powtórzeniach, natomiast kontroli w jednym powtórzeniu, zgodnie z Tabelą 11.

| <b>Próbki</b>                                                            | Reakcje                                                |
|--------------------------------------------------------------------------|--------------------------------------------------------|
| Z mieszaniną starterów i sondy dla allelu JAK2 V617F (PPM-VF)            |                                                        |
| 4 wzorce M-VF                                                            | 4 reakcje, każdy oznaczany jeden<br>raz                |
| n próbek DNA                                                             | n x 2 reakcje                                          |
| 2 kontrole DNA                                                           | 2 reakcje: PC-VF i NC-VF, każda<br>oznaczana jeden raz |
| Kontrola — woda                                                          | 1 reakcja                                              |
| Z mieszaniną starterów i sondy dla allelu JAK2 typu dzikiego<br>(PPM-WT) |                                                        |
| 4 wzorce typu dzikiego                                                   | 4 reakcje, każdy oznaczany jeden<br>raz                |
| n próbek DNA                                                             | n x 2 reakcje                                          |
| 2 kontrole DNA                                                           | 2 reakcje: PC-VF i NC-VF, każda<br>oznaczana jeden raz |
| Kontrola — woda                                                          | 1 reakcja                                              |

**Tabela 11. Liczba reakcji w przypadku aparatu LightCycler 1.2**

### **Przetwarzanie próbek w aparacie LightCycler 1.2**

Aby zoptymalizować zużycie wzorców oraz mieszanin starterów i sond zalecamy testowanie czterech próbek DNA w jednym eksperymencie. Schemat probówek kapilarnych na Ryc. 6 przedstawia przykład takiego eksperymentu.

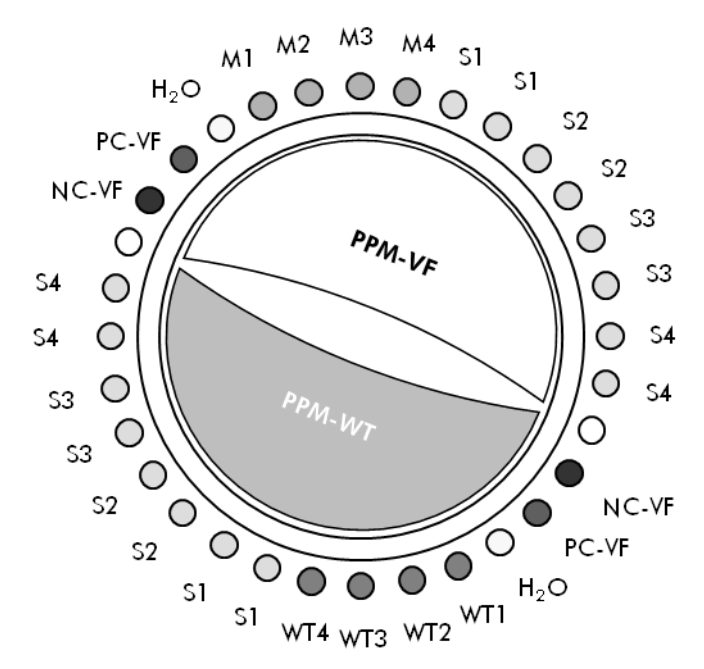

**Ryc. 6. Sugerowane ustawienie rotora dla każdego eksperymentu z zestawem** *ipsogen* **JAK2 Muta***Quant* **Kit. PC-VF:** kontrola pozytywna V617F; **NC-VF:** kontrola negatywna V617F; **M-VF:** wzorce allelu V617F; **M-WT:** wzorce allelu typu dzikiego; **S:** próbka DNA; **H2O:** kontrola — woda.

### **Reakcja qPCR w aparacie LightCycler 1.2**

**Uwaga:** Ze względu na szczególne wymagania technologiczne podczas wykonywania eksperymentów w aparacie LightCycler należy używać określonych odczynników. Zalecamy używanie mieszaniny LightCycler FastStart DNA Master<sup>PLUS</sup> HybProbe i przygotowanie mieszaniny Master Mix 5x zgodnie z wytycznymi producenta.

**Uwaga:** Wszystkie kroki należy wykonywać na lodzie.

### **Procedura**

- **1. Rozmroź wszystkie niezbędne składniki i umieść je na lodzie.**
- **2. Przygotuj opisaną niżej mieszaninę qPCR odpowiednio do liczby przetwarzanych próbek.**

Wszystkie stężenia odnoszą się do końcowej objętości reakcji.

Tabele 12 i 13 przedstawiają schemat pipetowania przy przygotowywaniu jednej mieszaniny odczynników, obliczonej w taki sposób, aby końcowa objętość reakcyjna wynosiła 20 µl. Można przygotować wstępną mieszaninę odpowiednio do liczby reakcji, używając tej samej mieszaniny starterów i sondy (PPM-VF lub PPM-WT). Aby skompensować błędy pipetowania, uwzględniono dodatkowe objętości.

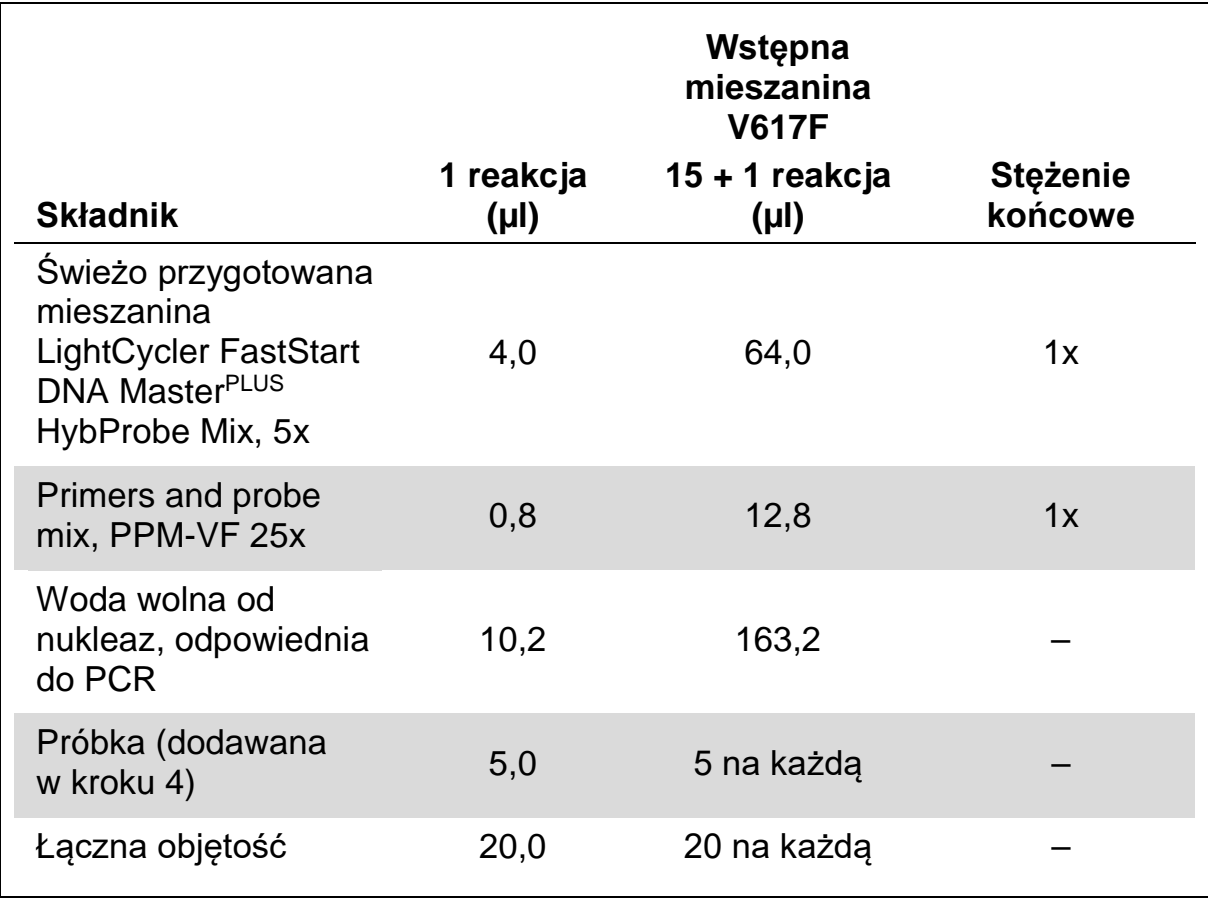

### **Tabela 12. Przygotowanie mieszaniny qPCR**

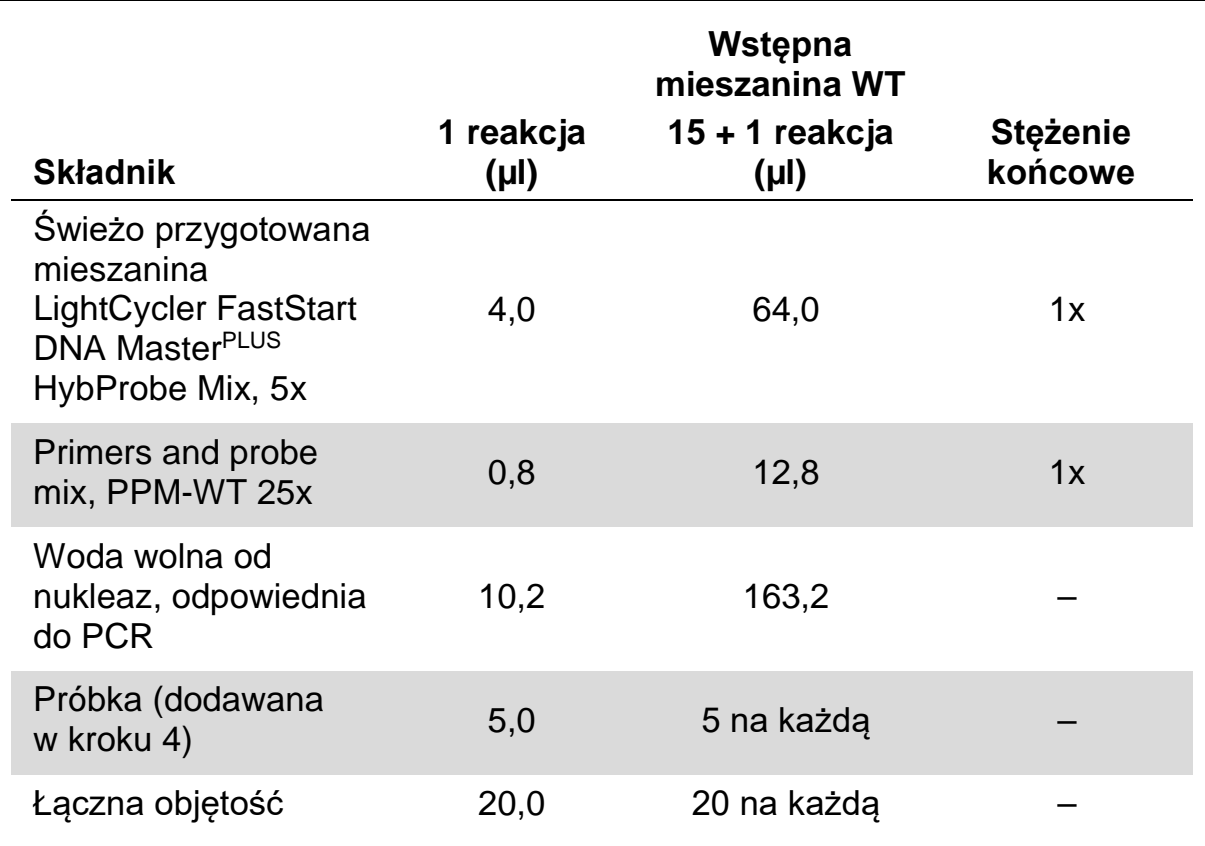

### **Tabela 13. Przygotowanie mieszaniny qPCR**

- **3. Dodaj po 15 µl wstępnej mieszaniny qPCR (VF lub WT) na probówkę kapilarną.**
- **4. Dodaj 5 µl materiału, który ma zostać oznaczony ilościowo (25 ng genomowego DNA próbki lub kontroli), do odpowiedniej probówki (całkowita objętość 20 µl).**
- **5. Delikatnie wymieszaj, pipetując w górę i w dół.**
- **6. Umieść probówki kapilarne w adapterze dostarczonym z aparatem i krótko odwiruj (700 x** *g***, około 10 sekund).**
- **7. Załaduj probówki kapilarne do termocyklera zgodnie z zaleceniami producenta.**
- **8. Zaprogramuj aparat LightCycler 1.2 na program cykli termicznych w sposób przedstawiony w Tabeli 14.**

**Tabela 14. Profil temperaturowy**

| Mode of analysis<br>(Tryb analizy)       | Quantification (Oznaczenie ilościowe)                                                                                          |
|------------------------------------------|----------------------------------------------------------------------------------------------------|
| <b>Hold 1</b><br>(Wstrzymanie 1)         | Temperature (Temperatura): 55°C<br>Time (Czas): 2 minuty<br>Ramp (Spadek): 20                                                  |
| Hold 2<br>(Wstrzymanie 2)                | Temperature (Temperatura): 95°C<br>Time (Czas): 10 minut<br>Ramp (Spadek): 20                                                  |
| <b>Cycling</b><br>(Powtarzanie<br>cykli) | 50 razy<br>95°C przez 15 sekund; spadek: 20<br>66°C przez 1 minutę; spadek: 20; z rejestracją<br>fluorescencji FAM: pojedynczy |

9. W przypadku aparatu LightCycler 1.2 zalecany jest tryb F1/F2 i "2<sup>nd</sup> **derivative analysis" (Analiza drugiej pochodnej). Rozpocznij program cykli termicznych, zgodnie z Tabelą 14.**

## <span id="page-31-0"></span>**Interpretacja wyników**

### **Zasada analizy danych**

Dane dla wartości cyklu progowego  $(C_T)$  i punktu przecięcia  $(C_P)$  można wyeksportować z aparatu do reakcji qPCR i wkleić do pliku programu Excel® w celu ich przeanalizowania. Wartości tych można następnie użyć do obliczenia średniej wartości C<sub>P</sub> i C<sub>T</sub>, a średnie wzorcowe wartości C<sub>T</sub> można wykreślić w celu uzyskania krzywej wzorcowej dla wzorców allelu typu dzikiego i allelu V617F, korzystając z poniższego wzoru i Tabeli 15.

y = średnia wartość  $C_P$ ; x =  $log_{10}$  CN, gdzie CN= liczba kopii genu w 5 µl próbki

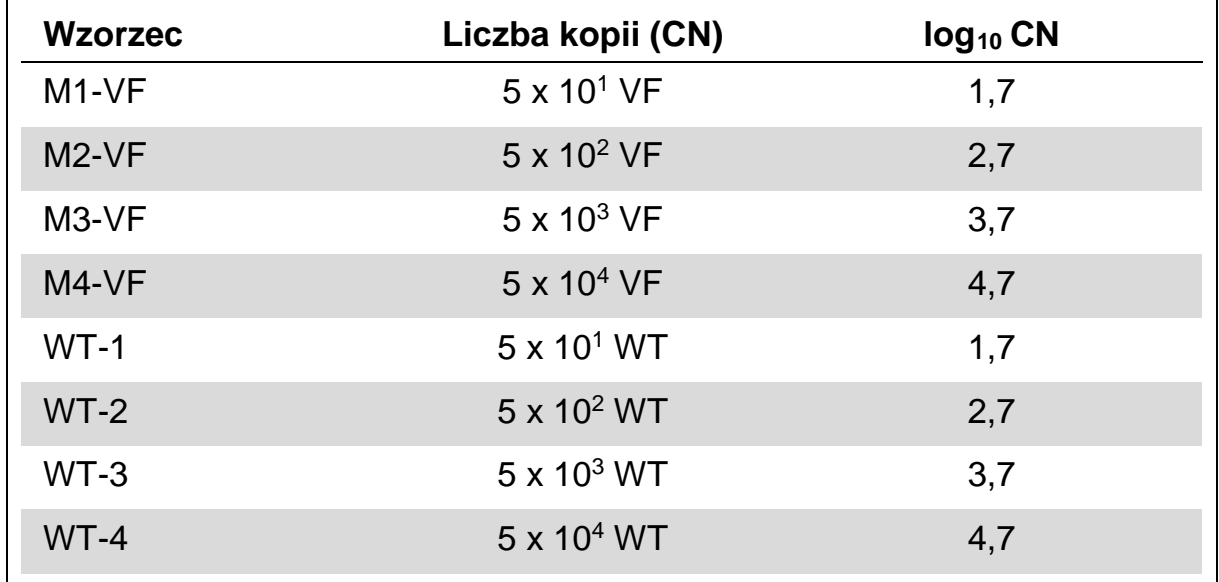

### **Tabela 15. Dane ilościowe dla wzorców allelu typu dzikiego i allelu V617F**

**Uwaga:** Każdy użytkownik powinien zmierzyć własny poziom powtarzalności w laboratorium.

### **Krzywa wzorcowa i kryteria jakości**

Ryc. 7 i 9 przedstawiają przykłady wyników uzyskanych za pomocą zestawu *ipsogen* JAK2 Muta*Quant* Kit, a Ryc. 8 i 10 przedstawiają przykłady krzywej teoretycznej obliczonej na podstawie czterech rozcieńczeń wzorcowych.

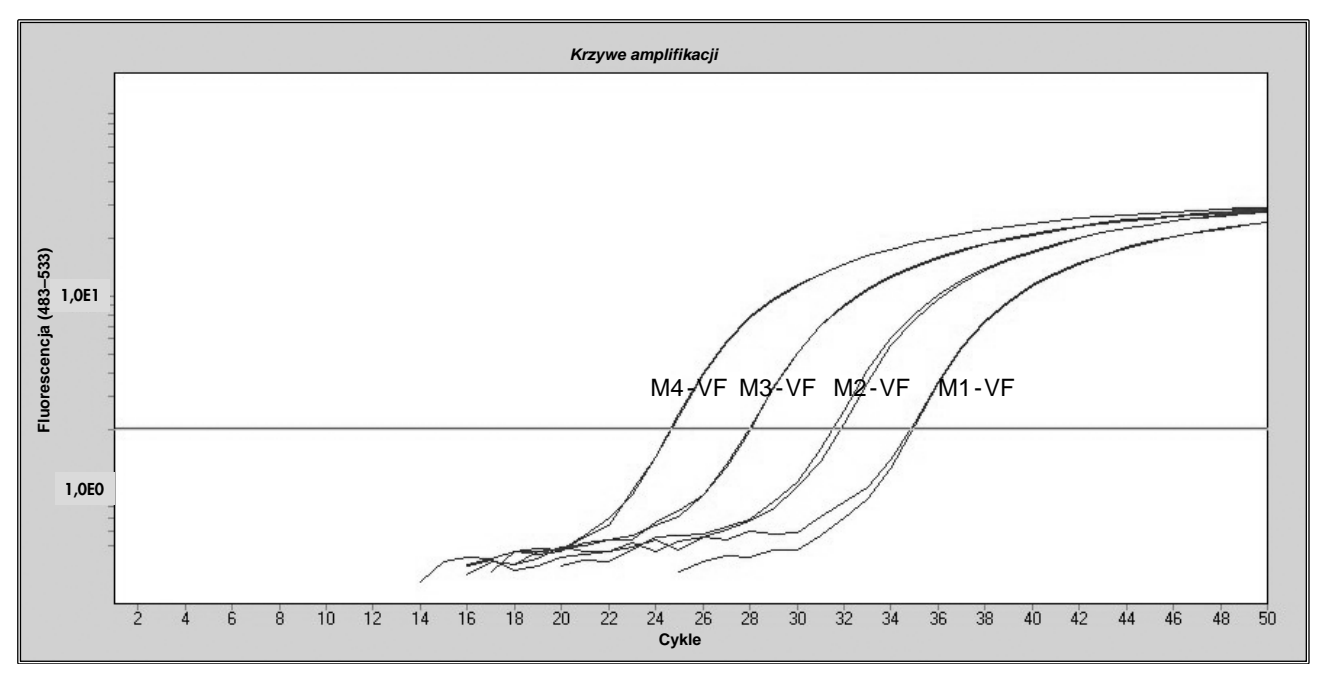

**Ryc. 7. Wykres amplifikacji 5 x 101 , 5 x 102 , 5 x 103 i 5 x 104 kopii plazmidu JAK2 V617F (odpowiednio kontrole M1-VF, M2-VF, M3-VF, M4-VF).** 

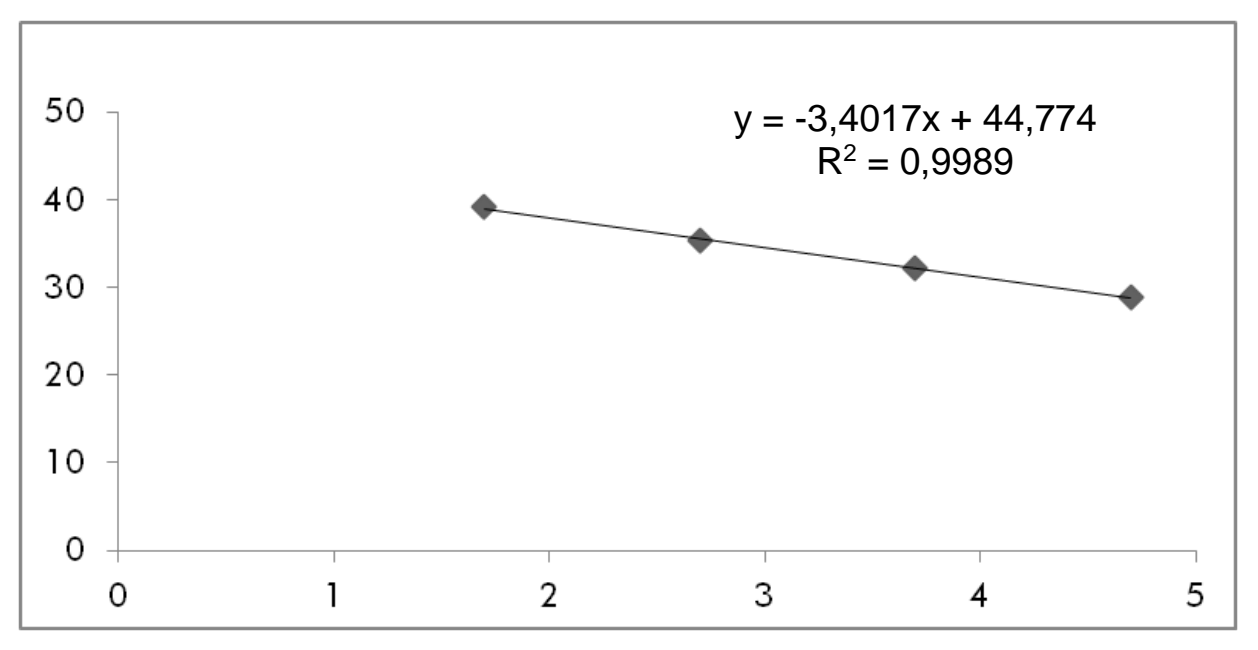

**Ryc. 8. Krzywa wzorcowa dla allelu JAK2 V617F.**

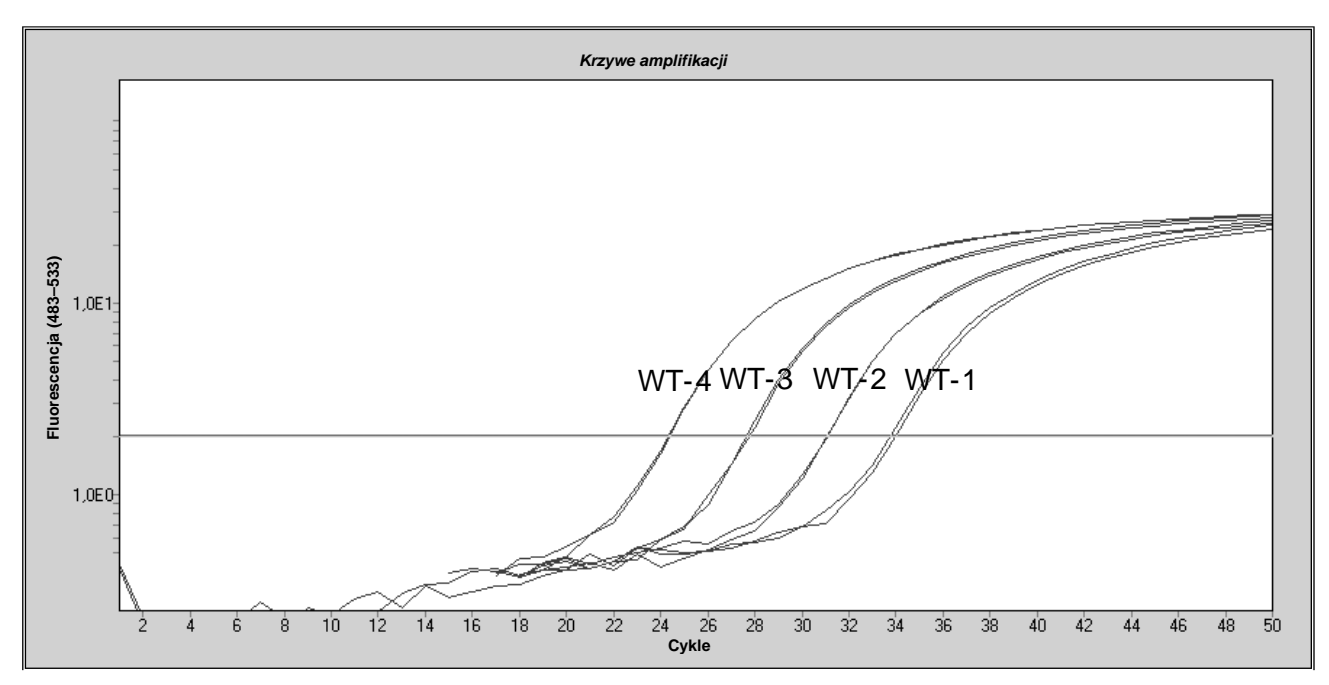

Ryc. 9. Wykres amplifikacji 5 x 10<sup>1</sup>, 5 x 10<sup>2</sup>, 5 x 10<sup>3</sup> i 5 x 10<sup>4</sup> kopii plazmidu JAK2 typu **dzikiego (odpowiednio kontrole WT-1, WT-2, WT-3 i WT-4).** 

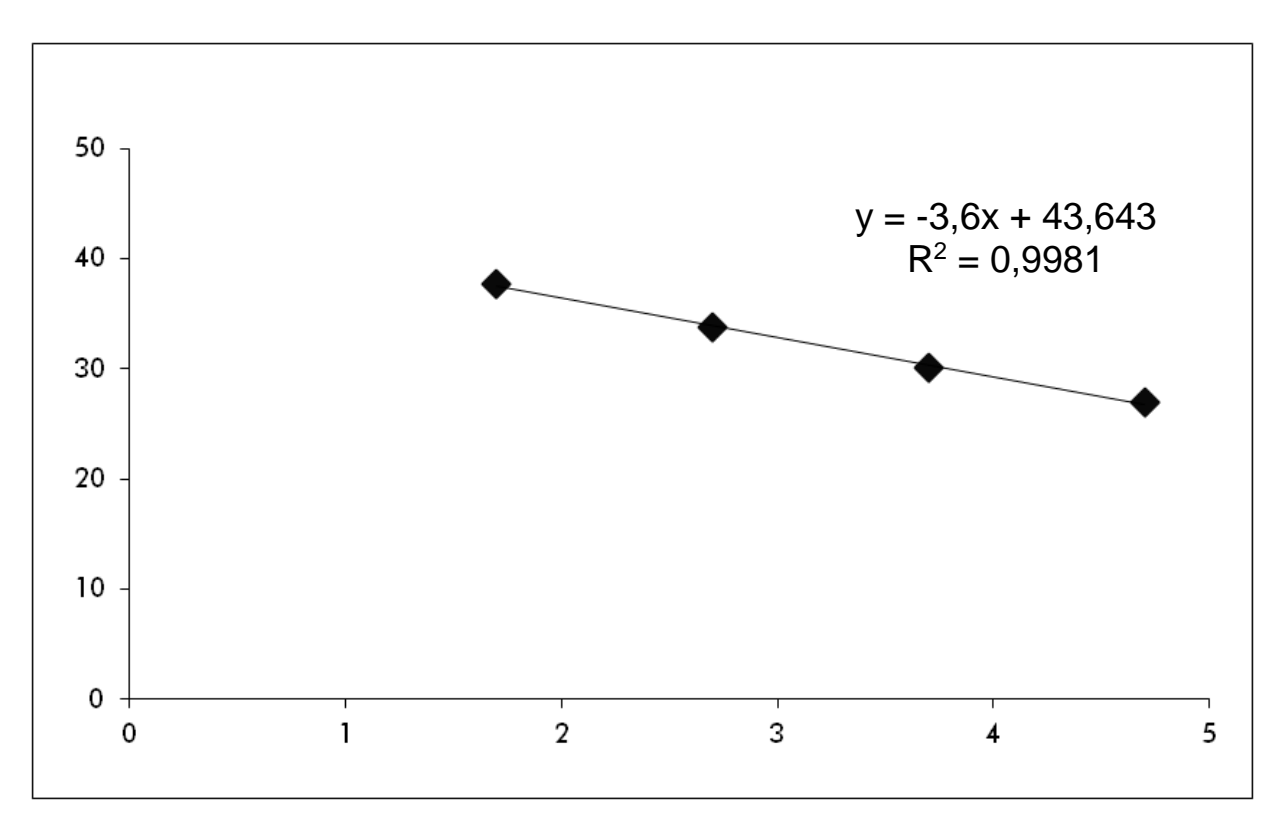

**Ryc. 10. Krzywa wzorcowa dla allelu JAK2 typu dzikiego.** 

Wzorce są rozcieńczeniami 10-krotnymi, więc teoretyczne nachylenie krzywej wynosi –3,32. Nachylenie między –3,0 a –3,9 jest akceptowalne, jeśli wartość R² jest >0,95 (12). Jednakże, w celu uzyskania precyzyjnych wyników, pożądana jest wartość R² >0,98 (13).

Równań krzywych wzorcowych można następnie użyć do obliczenia  $log_{10}$ liczby kopii allelu V617F i allelu WT w nieznanych próbkach.

Równania krzywej wzorcowej allelu V617F należy użyć do przekształcenia surowej średniej wartości  $C_P$ /  $C_T$  (uzyskanej z PPM-VF) dla nieznanych próbek i próbek kontrolnych na liczbę kopii allelu JAK2 V617F (V617F copy numbers,  $CN<sub>V617F</sub>$ ).

 $log_{10}$   $CN<sub>V617F</sub>$  = (średnia wartość  $C_{pV617F}$  – punkt przecięcia krzywej wzorcowej<sub>V617F</sub>)

Nachylenie krzywej wzorcowej $_{\rm V617F}$ 

Równania krzywej wzorcowej allelu typu dzikiego należy użyć do przekształcenia surowej średniej wartości  $C_P/C_T$  (uzyskanej z PPM-WT) dla nieznanych próbek i próbek kontrolnych na liczbę kopii allelu JAK2 typu dzikiego (wild-type copy numbers,  $CN_{WT}$ ).

> log $_{10}$  CN $_{\rm WT}$  = (średnia wartość  $C_{\text{pWT}}$  – punkt przecięcia krzywej wzorcowejWT) Nachylenie krzywej wzorcowej $_{\rm WT}$

### **Sposób wyrażania wyników**

Wyniki są podawane w odniesieniu do 25 ng całkowitego genomowego DNA i powinny być wyrażone jako odsetek allelu JAK2 V617F zgodnie z poniższym wzorem.

JAK2 V617F% =  $CN<sub>V617F</sub>$ x 100  $(CN<sub>V617F</sub> + CN<sub>WT</sub>)$ 

### **Odtwarzalność między powtórzeniami**

Uzyskane dane powinny być spójne między dwoma powtórzeniami.

#### **Kontrole pozytywne i negatywne**

W przypadku kontroli pozytywnej lub PC-VF odsetek allelu JAK2 V617F powinien być wyższy niż 99,9%.

W przypadku kontroli negatywnej lub NC-VF odsetek allelu JAK2 V617F powinien być niższy niż 0,1%.

Jeśli kontrole te nie działają prawidłowo, należy zapoznać się z częścią "[Rozwiązywanie problemów](#page-35-0)", strona [36](#page-35-0), aby rozwiązać ten problem.

#### **Kontrole — woda**

Kontrole negatywne powinny dawać wartość CN równą zero zarówno w przypadku wykrywania allelu JAK2 V617F jak i allelu JAK2 typu dzikiego.

Pozytywny wynik dla kontroli w postaci wody jest spowodowany<br>zanieczyszczeniem krzyżowym. Aby rozwiazać ten problem. patrz krzyżowym. Aby rozwiązać ten problem, patrz "[Rozwiązywanie problemów"](#page-35-0) poniżej.

### <span id="page-35-0"></span>**Rozwiązywanie problemów**

Ta część instrukcji może okazać się pomocna podczas rozwiązywania jakichkolwiek zaistniałych problemów. Aby uzyskać więcej informacji, należy także zapoznać się ze stroną często zadawanych pytań w witrynie naszego Centrum pomocy technicznej pod adresem: **www.qiagen.com/FAQ/FAQList.aspx**. Naukowcy z działu serwisu firmy QIAGEN chętnie odpowiedzą na pytania dotyczące danych i/lub protokołu opisanego w niniejszej instrukcji obsługi, a także technologii postępowania z próbkami i wykonywania oznaczeń (informacje kontaktowe — patrz ["Informacje kontaktowe"](#page-44-1), strona [45\)](#page-44-1).

#### **Komentarze i wskazówki**

#### **Krzywa wzorcowa dla allelu typu dzikiego lub allelu V617F nie jest liniowa**

Zamiana kolejności fiolek, zamiana kolejności podczas dodawania wzorców, zanieczyszczenie krzyżowe, częściowy rozkład wzorca, odczynnik RQPCR, nieswoista amplifikacja lub błąd programu reakcji PCR

Sprawdź schemat pipetowania i konfigurację reakcji.

Przechowuj zestaw *ipsogen* JAK2 Muta*Quant* Kit w temperaturze od – 15 do –30°C i chroń mieszaniny starterów i sond przed światłem. Patrz "Przechowywanie i sposób [postępowania z](#page-13-0) odczynnikami", strona [14.](#page-13-0)

Unikaj wielokrotnego zamrażania i rozmrażania.

#### **Brak sygnału lub słaby sygnał dla jednego wzorca**

Wzorzec nie został dodany lub użyto tej samej mieszaniny PPM

Sprawdź schemat pipetowania i konfigurację reakcji.

Powtórz reakcję PCR.

### **Kontrola negatywna (H2O) jest pozytywna**

Zanieczyszczenie krzyżowe, zanieczyszczenie odczynnika, błąd aparatu, zmiana miejsca dołka lub probówki kapilarnej lub rozkład sondy

Wymień wszystkie kluczowe odczynniki.

Aby uniknąć zanieczyszczenia spowodowanego przeniesieniem, zawsze postępuj z odczynnikami, składnikami zestawu i materiałami eksploatacyjnymi zgodnie z powszechnie przyjętymi praktykami.

Chroń mieszaniny starterów i sond przed światłem.

Sprawdź krzywe fluorescencji pod kątem fałszywie pozytywnych odczytów.

#### **Brak sygnału, nawet w kontroli wzorcowej**

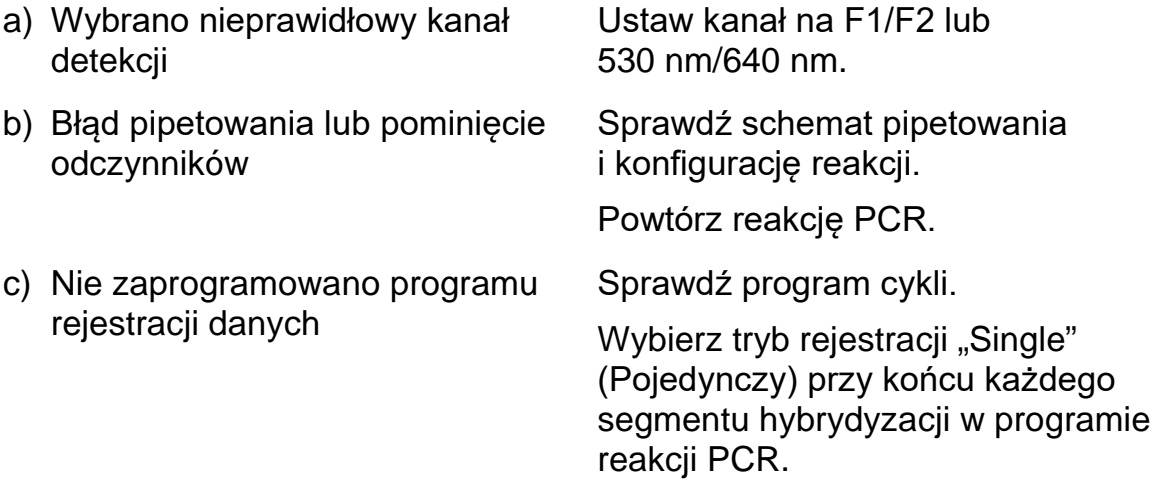

#### **Brak sygnału lub słaby sygnał w próbkach, ale prawidłowy sygnał w kontrolach wzorcowych**

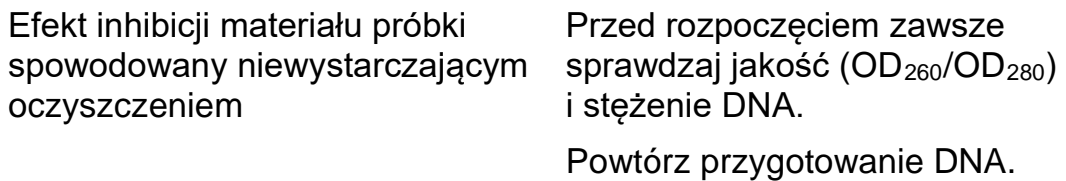

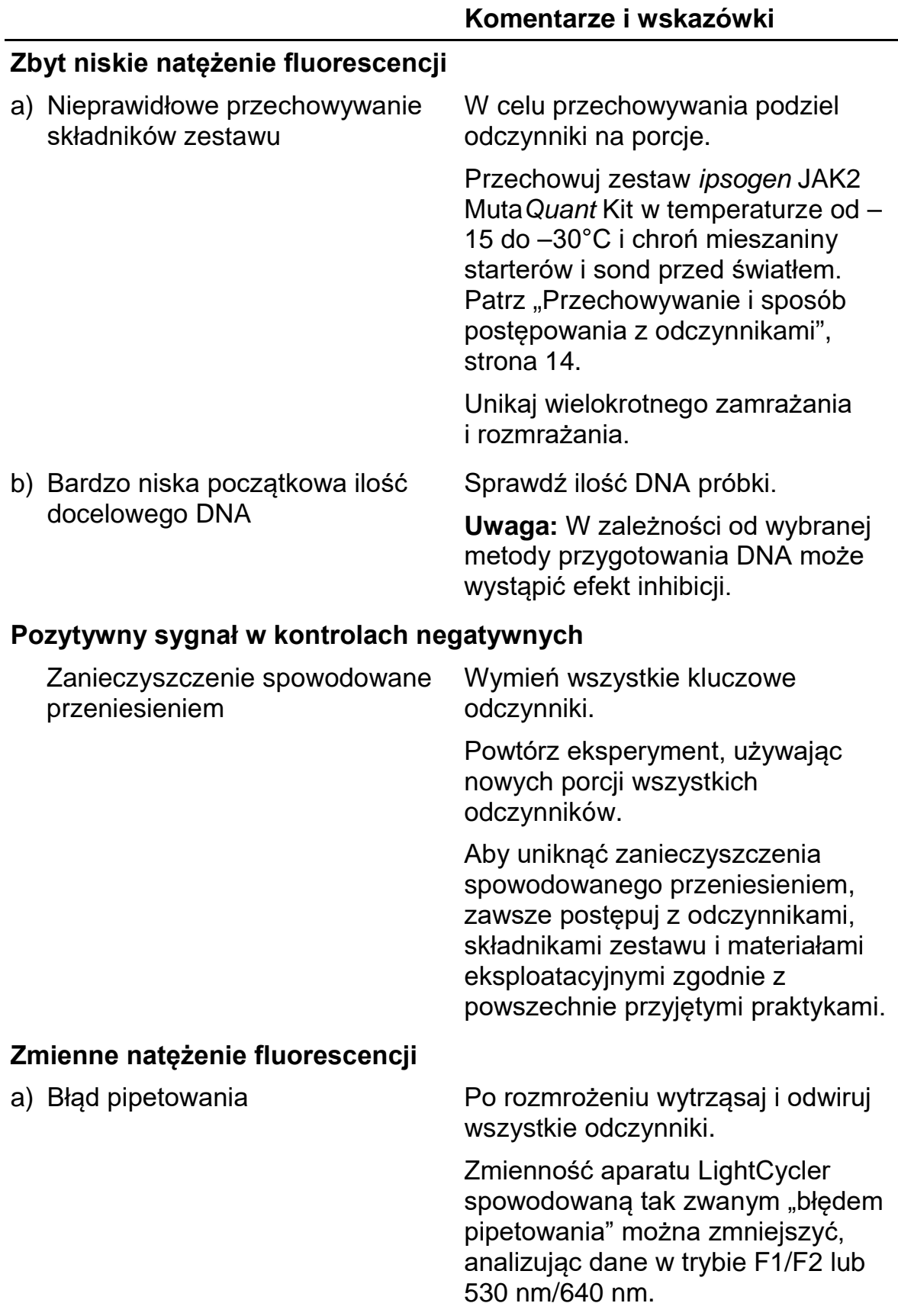

### **Komentarze i wskazówki**

- b) Niewystarczające odwirowanie płytki, probówek lub probówek kapilarnych lub przygotowana mieszanina do reakcji PCR może wciąż znajdować się w górnym naczyniu probówki kapilarnej lub pęcherzyk powietrza może być zaklinowany na końcu probówki kapilarnej
- c) Zewnętrzna powierzchnia końcówki probówki kapilarnej jest zabrudzona

Zanieczyszczenie krzyżowe,

Podczas postępowania z probówkami kapilarnymi zawsze noś rękawiczki.

Wymień wszystkie kluczowe

Zawsze wiruj probówki kapilarne, do których załadowana jest mieszanina

reakcyjna, w sposób opisany w instrukcji obsługi danego aparatu.

#### **Kontrole pozytywne allelu typu dzikiego lub allelu V617F dają sygnał w przypadku zamiennego stosowania mieszanin PPM**

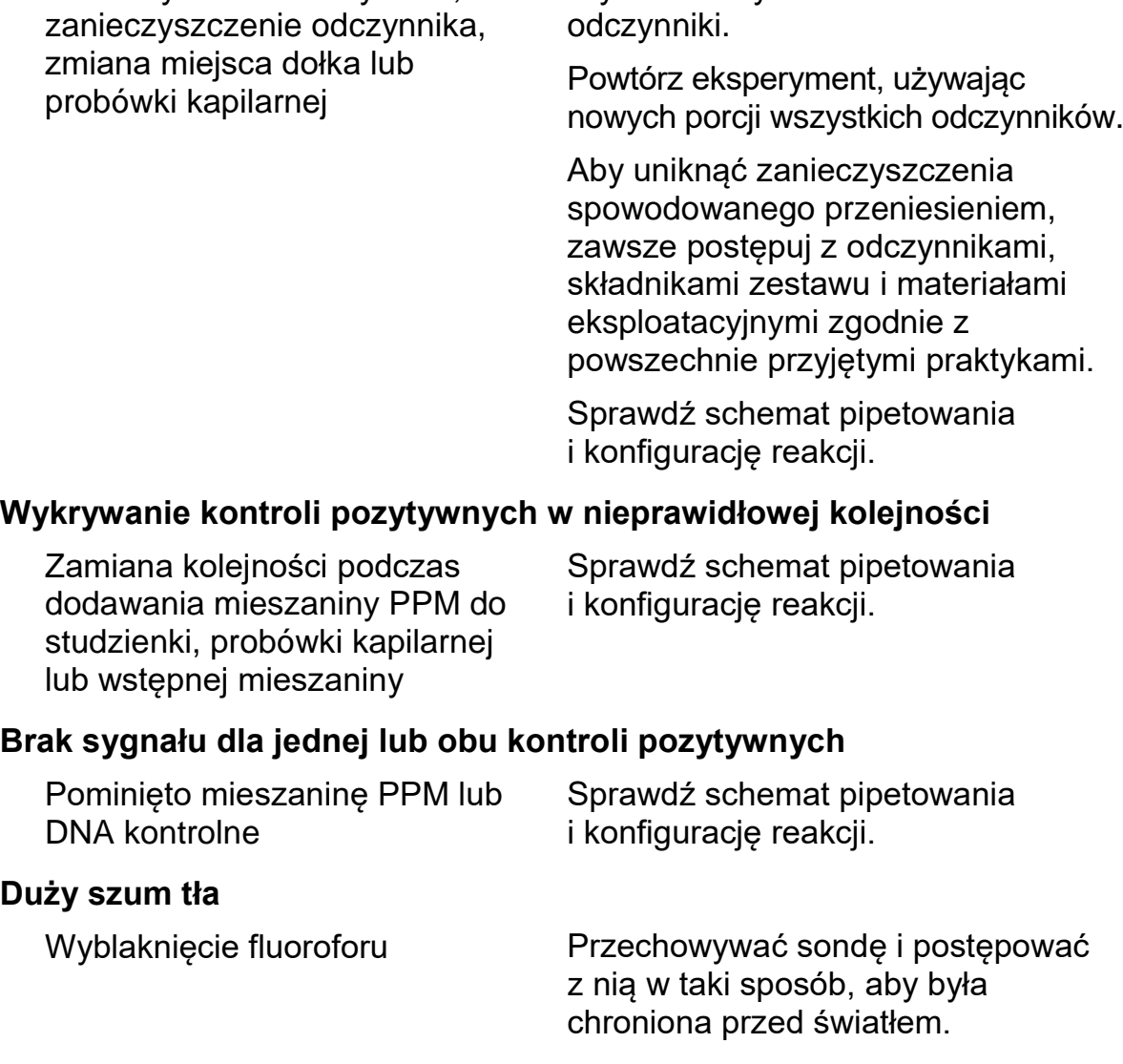

### **Słaba odtwarzalność dla powtórzeń próbek**

Błąd pipetowania lub zanieczyszczenie krzyżowe

Sprawdź schemat pipetowania i konfigurację reakcji.

## <span id="page-39-0"></span>**Kontrola jakości**

Zgodnie z poświadczonym certyfikatem ISO systemem zarządzania jakością firmy QIAGEN każda seria zestawu *ipsogen* JAK2 Muta*Quant* Kit jest testowana pod kątem wstępnie ustalonych specyfikacji w celu zapewnienia spójnej jakości produktu. Certyfikaty analiz są dostępne na żądanie pod adresem **www.qiagen.com/support/**.

## <span id="page-39-1"></span>**Ograniczenia**

Przed użyciem wyrobu użytkownicy muszą być przeszkoleni i zaznajomieni z tą technologią. Niniejszego zestawu należy używać zgodnie z instrukcjami podanymi w niniejszym podręczniku, w połączeniu ze zwalidowanym aparatem wymienionym w części ["Materiały wymagane, ale niedostar](#page-11-0)czone", strona [12.](#page-11-0)

Wszelkie wyniki diagnostyczne należy interpretować łącznie z innymi obserwacjami klinicznymi lub laboratoryjnymi. Użytkownik jest odpowiedzialny za walidację skuteczności systemu pod kątem wszelkich procedur stosowanych w danym laboratorium, które nie są objęte badaniami wydajności wykonanymi przez firmę QIAGEN.

Należy zwracać uwagę na daty ważności wydrukowane na pudełku i etykietach wszystkich składników zestawu. Nie używać przeterminowanych składników.

## <span id="page-40-0"></span>**Parametry skuteczności**

### <span id="page-40-1"></span>**Badania niekliniczne**

### **Precyzja**

Badanie precyzji przeprowadzono za pomocą 12 próbek DNA wyizolowanych z linii komórkowych, które odpowiadają różnym stopniom obciążenia allelem JAK2 V617F. Na każdej próbce wykonano łącznie 80 pomiarów, używając 3 różnych partii zestawu *ipsogen* JAK2 Muta*Quant* Kit. W tym badaniu precyzji korzystano z aparatu Applied Biosystems 7500 Real-Time PCR System.

Dane analityczne przedstawiono w Tabeli 15.

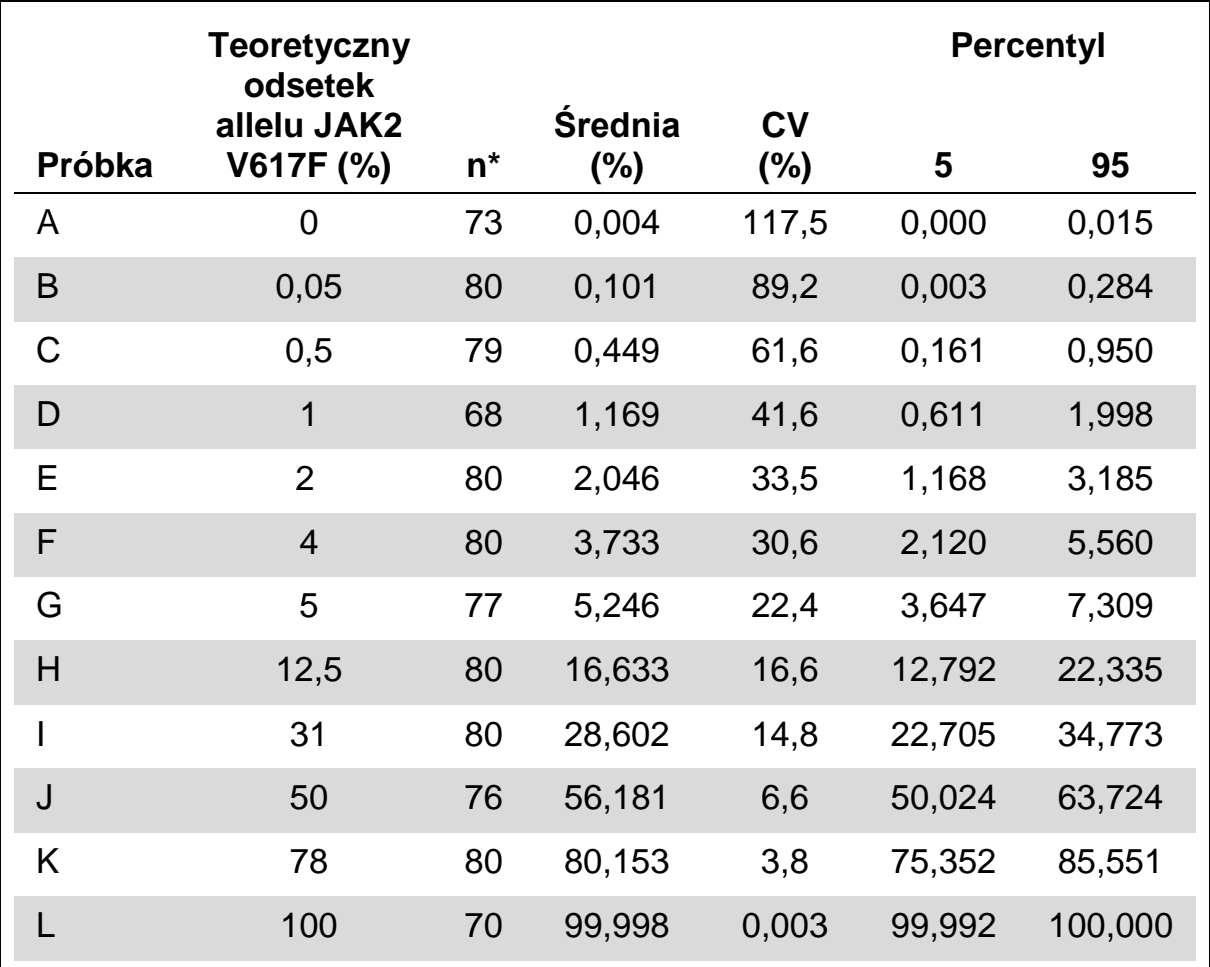

### **Tabela 15. Dane precyzji dla próbek DNA**

\* Wykluczono wartości odstające. Zostały one zdefiniowane jako wartości mniejsze niż dolny kwartyl minus 3-krotność rozstępu międzykwartylowego lub większe niż górny kwartyl plus 3-krotność rozstępu międzykwartylowego na wykresie pudełkowym.

n = liczba zwalidowanych próbek; CV = globalny współczynnik zmienności.

### **Granica próby ślepej i granica wykrywalności**

Poziom tła lub poziom ślepej próby (level of blank, LOB) określono na negatywnych próbkach (8 próbek, 76 pomiarów). Ustalono, że wynosi on 0,014%.

Granicę wykrywalności (limit of detection, LOD) określono za pomocą próbek, o których wiadomo było, że są pozytywne, ale charakteryzują się niską ekspresją (7 próbek, 68 pomiarów). Ustalono, że wynosi ona 0,061%, z górną granicą 90-procentowego przedziału ufności przy 0,091%.

Tę optymalną czułość można uzyskać dla próbek zawierających co najmniej 10 000 kopii genu JAK2 (allel typu dzikiego lub mutacja V617F).

Dane ilościowe należy raportować w następujący sposób.

- Wynik JAK2 V617F ≤0,014% można interpretować jako brak wykrycia mutacji JAK2 V617F.
- Wynik JAK2 V617F >0,014%, ale <0,091% można interpretować jako wynik niejednoznaczny.
- Wynik JAK2 V617F ≥0,091% można interpretować jako wynik pozytywny — wykryto mutację JAK2 V617F.

### **Liniowość**

Badania liniowości wykonano na 12 próbkach, każdą otrzymano z innej mieszaniny DNA wyizolowanego z linii komórkowych pozytywnych i negatywnych pod względem mutacji JAK2 V617F. Każdą próbkę testowano 5 razy. Dane z tego badania dowodzą, że zestaw *ipsogen* JAK2 Muta*Quant* Kit daje liniowe wyniki w obrębie zakresu dynamicznego.

### <span id="page-41-0"></span>**Badania kliniczne**

Wyizolowano DNA z 87 próbek krwi lub szpiku kostnego pacjentów i przeanalizowano je za pomocą zestawu *ipsogen* JAK2 Muta*Quant* Kit. Ponadto określono ilościowy odsetek mutacji JAK2 V617F i porównano z wynikami testu przesiewowego uzyskanymi za pomocą zestawu *ipsogen* JAK2 Muta*Screen* EZ Kit (nr kat. 673223). Uzyskane dane przedstawiono w Tabeli 16.

### **Tabela 16. Tabela kontyngencji przedstawiająca zgodność wyników uzyskanych za pomocą zestawu** *ipsogen* **JAK2 Muta***Quant* **Kit i zestawu**  *ipsogen* **JAK2 Muta***Screen* **EZ Kit**

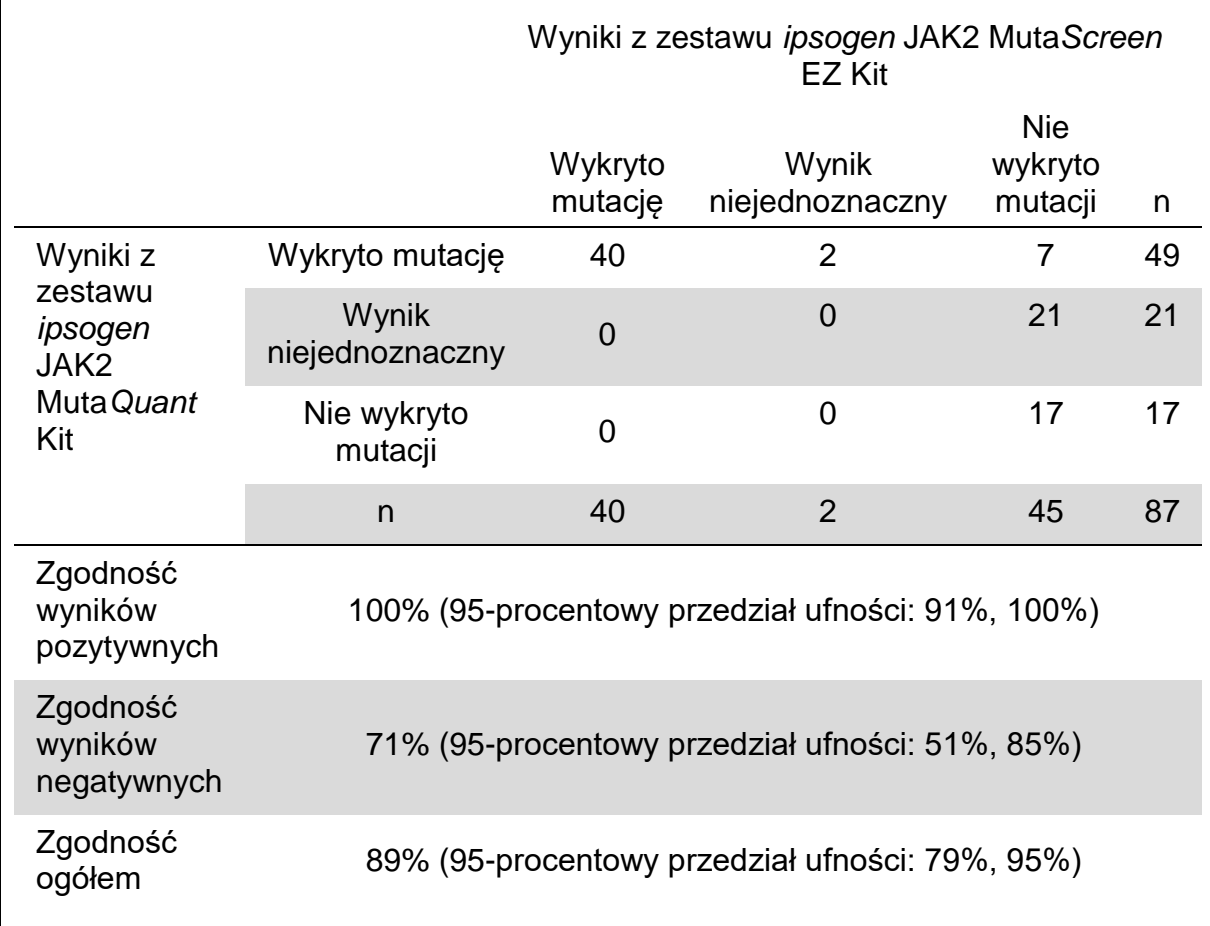

### <span id="page-43-0"></span>**Literatura**

- 1. National Center for Biotechnology Information (NCBI): NT\_008413.
- 2. James, C. et al. (2005) A unique clonal JAK2 mutation leading to constitutive signalling causes polycythaemia vera. Nature **434**, 1144.
- 3. Levine, R. L. et al. (2005) Activating mutation in the tyrosine kinase JAK2 in polycythemia vera, essential thrombocythemia, and myeloid metaplasia with myelofibrosis. Cancer Cell **7**, 387.
- 4. Kralovics, R. et al. (2005) A gain-of-function mutation of JAK2 in myeloproliferative disorders. N. Engl. J. Med. **352**, 1779.
- 5. Baxter, E. J. et al. (2005) Acquired mutation of the tyrosine kinase JAK2 in human myeloproliferative disorders. Lancet **36**, 1054.
- 6. Tefferi, A., et al. (2009) Myeloproliferative neoplasms: contemporary diagnosis using histology and genetics. Nat. Rev. Clin. Oncol. **6**, 627.
- 7. Prchal, J.F. and Axelrad, A.A. (1974) Bone marrow responses in polycythemia vera. N. Engl. J. Med. **290**, 1382.
- 8. Tefferi, A. and Vardiman, J.W. (2008) [Classification and diagnosis of](http://www.ncbi.nlm.nih.gov/pubmed/17882280)  [myeloproliferative neoplasms: the 2008 World Health Organization criteria](http://www.ncbi.nlm.nih.gov/pubmed/17882280)  [and point-of-care diagnostic algorithms.](http://www.ncbi.nlm.nih.gov/pubmed/17882280) Leukemia, **22**, 14.
- 9. Barosi, G. et al. (2009) [Response criteria for essential thrombocythemia](http://www.ncbi.nlm.nih.gov/pubmed/19278953)  [and polycythemia vera: result of a European LeukemiaNet consensus](http://www.ncbi.nlm.nih.gov/pubmed/19278953)  [conference.](http://www.ncbi.nlm.nih.gov/pubmed/19278953) Blood **113**, 4829.
- 10.Pardanani, A. et al. (2011) Safety and efficacy of TG101348, a selective JAK2 inhibitor, in myelofibrosis. J. Clin. Oncol. **29**, 789.
- 11. Lippert, E. et al. (2006) The JAK2-V617F mutation is frequently present at diagnosis in patients with essential thrombocythemia and polycythemia vera. Blood **108**, 1865.
- 12. van der Velden, V.H. et al. (2003) Detection of minimal residual disease in hematologic malignancies by real-time quantitative PCR: principles, approaches, and laboratory aspects. Leukemia **17**, 1013.
- 13.Branford, S. et al. (2006) Rationale for the recommendations for harmonizing current methodology for detecting BCR-ABL transcripts in patients with chronic myeloid leukaemia. Leukemia **20**, 1925.

## <span id="page-44-0"></span>**Symbole**

Poniższe symbole mogą znajdować się na opakowaniu i etykietach:

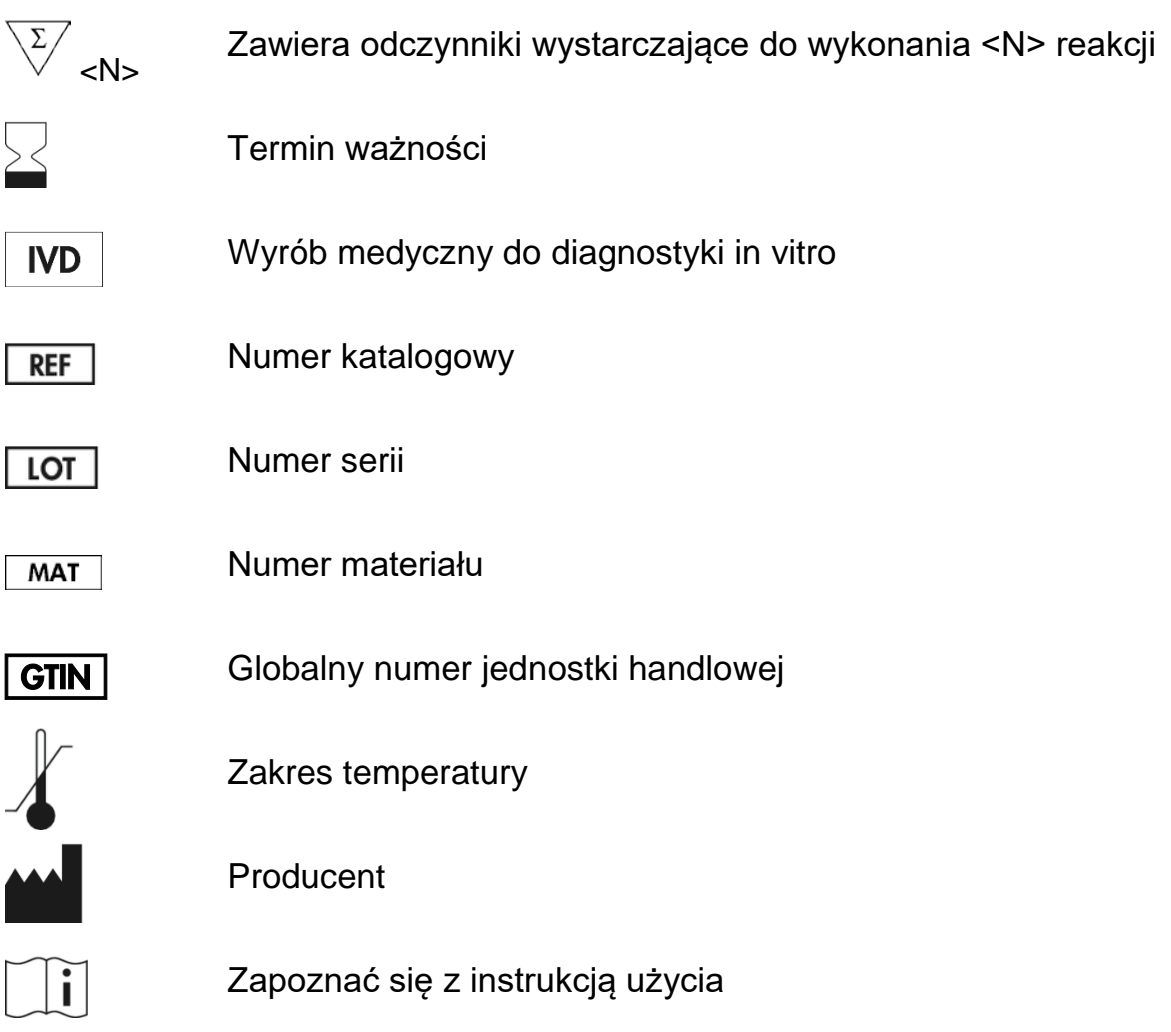

## <span id="page-44-1"></span>**Informacje kontaktowe**

W celu uzyskania pomocy technicznej lub szczegółowych informacji należy odwiedzić witrynę naszego Centrum pomocy technicznej pod adresem **www.qiagen.com/Support**, zadzwonić pod numer 00800-22-44-6000 lub skontaktować się z jednym z działów pomocy technicznej firmy QIAGEN lub lokalnym dystrybutorem (patrz tylna okładka lub strona **www.qiagen.com**).

### <span id="page-45-0"></span>**Informacje dotyczące zamawiania**

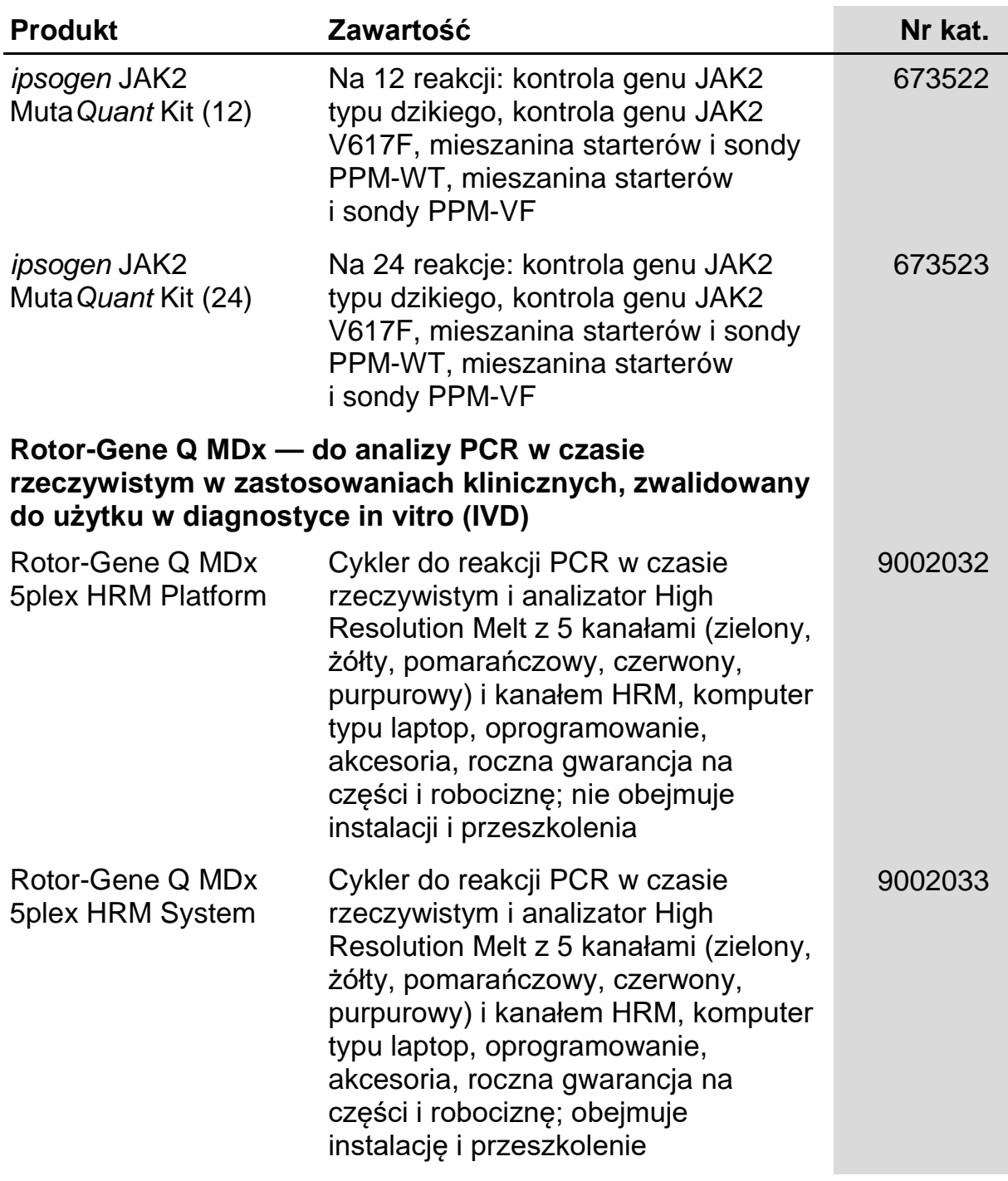

Aktualne informacje licencyjne oraz dotyczące wyłączenia odpowiedzialności dla poszczególnych produktów znajdują się w odpowiedniej instrukcji obsługi lub podręczniku użytkownika zestawu QIAGEN. Instrukcje obsługi lub podręczniki użytkownika zestawu QIAGEN są dostępne w witrynie **www.qiagen.com**. Można je także zamówić w serwisie lub u lokalnego dystrybutora firmy QIAGEN.

Ten produkt jest przeznaczony do diagnostyki in vitro. Produkty *ipsogen* nie mogą być odsprzedawane, modyfikowane w celu odsprzedaży lub wykorzystywane do produkcji komercyjnych produktów bez pisemnej zgody firmy QIAGEN.

Informacje zawarte w niniejszym dokumencie mogą ulec zmianie bez powiadomienia. Firma QIAGEN nie ponosi żadnej odpowiedzialności za błędy, które mogą wystąpić w niniejszym dokumencie. Dokument ten uważa się za kompletny i dokładny w momencie jego opublikowania. Firma QIAGEN nie ponosi w żadnym wypadku odpowiedzialności za jakiekolwiek szkody przypadkowe, specjalne lub wynikowe ani z tytułu odszkodowań wielokrotnych w związku z niniejszym dokumentem lub jego użyciem.

Produkty *ipsogen* są objęte gwarancją w odniesieniu do podanych specyfikacji. Wyłącznym obowiązkiem firmy QIAGEN i jedynym zadośćuczynieniem przysługującym klientowi jest bezpłatna wymiana produktów w przypadku, gdy ich działanie nie będzie zgodne z zapisami gwarancji.

Mutacja JAK2 V617F i jej zastosowania są chronione prawami patentowymi, w tym patentem europejskim EP1692281, patentami amerykańskimi 7,429,456 i 7,781,199, amerykańskimi zgłoszeniami patentowymi US20090162849 i US20120066776 i zagranicznymi odpowiednikami.

Zakup tego produktu nie przenosi żadnych praw do jego wykorzystania w badaniach klinicznych leków ukierunkowanych na JAK2V617F. Firma QIAGEN opracowuje specjalne programy licencyjne dla takich zastosowań. Z naszym działem prawnym można skontaktować się pod adresem **jak2licenses@qiagen.com**.

Znaki towarowe: QIAGEN®, Sample to Insight®, *ipsogerl*®, Muta*Quant*®, Pyrosequencing®, Rotor-Gene® (QIAGEN Group); ABI PRISM®, Applied<br>Biosystems®, FAM™, SYBR®, TAMRA™ (Thermo Fisher Scientific Inc.); Excel® (Microsoft (Roche Group).

#### Umowa ograniczonej licencji

Użytkowanie tego produktu oznacza wyrażenie zgody nabywcy lub użytkownika zestawu *ipsogen* JAK2 Muta*Quant* Kit na następujące warunki:

- 1. Zestawu *ipsogen* JAK2 Muta*Quant* Kit można używać wyłącznie zgodnie z dokumentem ipsogen *JAK2 Muta*Quant *Kit — Instrukcja obsługi* i tylko razem ze składnikami zawartymi w zestawie. Firma QIAGEN nie udziela żadnej licencji w zakresie praw własności intelektualnej do użytkowania niniejszego zestawu ze składnikami nienależącymi do zestawu, z wyjątkiem przypadków opisanych w dokumencie ipsogen *JAK2 Muta*Quant *Kit — Instrukcja obsługi* oraz dodatkowych protokołach dostępnych na stronie **www.qiagen.com**.
- 2. Za wyjątkiem wyraźnie określonych licencji, firma QIAGEN nie udziela gwarancji, że ten zestaw i/lub jego stosowanie nie narusza praw stron trzecich.
- 3. Zestaw oraz jego składniki są przeznaczone do jednorazowego użytku, nie można ich ponownie używać, regenerować ani odsprzedawać.
- 4. Firma QIAGEN nie udziela innych licencji wyrażonych lub dorozumianych poza tymi, które są wyraźnie określone.
- 5. Nabywca i użytkownik zestawu zobowiązuje się nie podejmować działań ani nie zezwalać innym osobom na podejmowanie działań, które mogą doprowadzić do wykonania lub umożliwić wykonanie zabronionych czynności wymienionych powyżej. Firma QIAGEN może wyegzekwować przestrzeganie zakazów niniejszej Umowy ograniczonej licencji i wnieść sprawę do dowolnego sądu i ma prawo zażądać zwrotu kosztów wszelkich postępowań i kosztów sądowych, w tym wynagrodzeń prawników, związanych z egzekwowaniem postanowień Umowy ograniczonej licencji lub wszelkich praw własności intelektualnej w odniesieniu do zestawu i/lub jego składników.

Aktualne warunki licencyjne dostępne są na stronie **www.qiagen.com**.

Sie-16 HB-1353-003 © 2013–2016 QIAGEN, wszelkie prawa zastrzeżone.

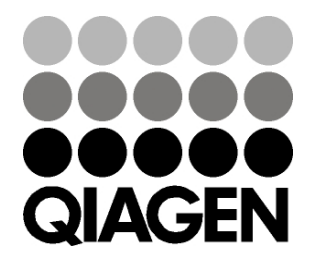

www.qia gen.com

1072501 PL 154031709 Sample & Assay Technologies